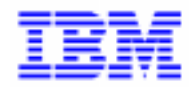

VisualAge Pacbase 2.5

# **DBD DMSII MANUEL DE REFERENCE**

DDDM2000021F

Remarque

Avant d'utiliser le présent document et le produit associé, prenez connaissance des informations générales figurant à la section "Remarques" de la page suivante.

En application de votre contrat de licence, vous pouvez consulter ou télécharger la documentation de VisualAge Pacbase, régulièrement mise à jour, à partir du site Web du Support Technique :

http://www.software.ibm.com/ad/vapacbase/support.htm

La section Catalogue dans la page d'accueil de la Documentation vous permet d'identifier la dernière édition disponible du présent document.

#### **Première Edition (Novembre 1993)**

La présente édition s'applique à :

- VisualAge Pacbase Version 2.0
- VisualAge Pacbase Version 2.5

Vous pouvez nous adresser tout commentaire sur ce document (en indiquant sa référence) via le site Web de notre Support Technique à l'adresse suivante : http://www.software.ibm.com/ad/vapacbase/support.htm ou en nous adressant un courrier à : IBM Paris Laboratory Support VisualAge Pacbase [30, rue du Château des Rentiers](http://www.software.ibm.com/ad/vapacbase/support.htm) 75640 PARIS Cedex 13 FRANCE

IBM pourra disposer comme elle l'entendra des informations contenues dans vos commentaires, sans aucune obligation de sa part.

- **Copyright International Business Machines Corporation 1983, 1999. Tous droits réservés.**

### **REMARQUES**

Ce document peut contenir des informations ou des références concernant certains produits, logiciels ou services IBM. Cela ne signifie pas qu'IBM ait l'intention de les annoncer dans tous les pays où la compagnie est présente.

Toute référence à un produit, logiciel ou service IBM n'implique pas que seul ce produit, logiciel ou service puisse être utilisé. Tout autre élément fonctionnellement équivalent peut être utilisé, s'il n'enfreint aucun droit d'IBM.

Il est de la responsabilité de l'utilisateur d'évaluer et de vérifier lui-même les installations et applications réalisées avec des produits, logiciels ou services non expressément référencés par IBM.

IBM peut détenir des brevets ou des demandes de brevet couvrant les produits mentionnés dans le présent document. La remise de ce document ne vous donne aucun droit de licence sur ces brevets ou demandes de brevet. Si vous désirez recevoir des informations concernant l'acquisition de licences, veuillez en faire la demande par écrit à l'adresse suivante :

Intellectual Property and Licensing International Business Machines Corporation North Castle Drive, Armonk, New-York 10504-1785 USA

Les détenteurs de licences du présent produit souhaitant obtenir des informations sur celui-ci à des fins : (i) d'échange d'informations entre des programmes développés indépendamment et d'autres programmes (y compris celui-ci) et (ii) d'utilisation mutuelle des informations ainsi échangées doivent s'adresser à :

IBM Paris Laboratory Département SMC 30, rue du Château des Rentiers 75640 PARIS Cedex 13 FRANCE

De telles informations peuvent être mises à la disposition du Client et seront soumises aux termes et conditions appropriés, y compris dans certains cas au paiement d'une redevance.

IBM peut modifier ce document, le produit qu'il décrit ou les deux.

#### **MARQUES**

IBM est une marque d'International Business Machines Corporation, Inc. AIX, AS/400, CICS, CICS/MVS, CICS/VSE, COBOL/2, DB2, IMS, MQSeries, OS/2, PACBASE, RACF, RS/6000, SQL/DS, TeamConnection et VisualAge sont des marques d'International Business Machines Corporation, Inc. dans certains pays.

Java et toutes les marques et logos incluant Java sont des marques de Sun Microsystems, Inc. dans certains pays.

Microsoft, Windows, Windows NT et le logo Windows sont des marques de Microsoft Corporation dans certains pays.

UNIX est une marque enregistrée aux Etats-Unis et/ou dans d'autres pays et utilisée avec l'autorisation exclusive de la société X/Open Company Limited.

D'autres sociétés peuvent être propriétaires des autres marques, noms de produits ou logos qui pourraient apparaître dans ce document.

iv

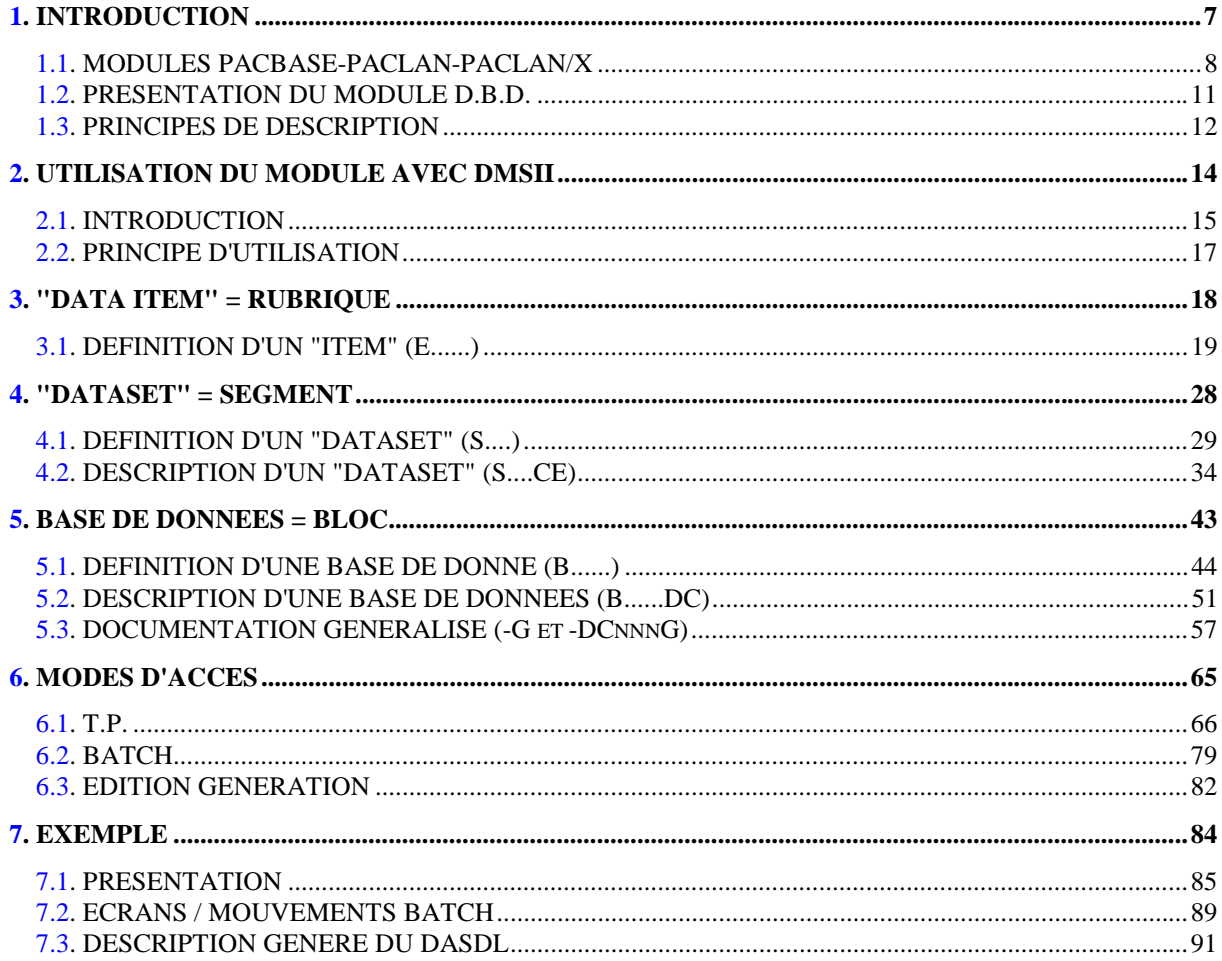

vi

<span id="page-6-0"></span> **VisualAge Pacbase - Manuel de Référence DESCRIPTION BASES DE DONNEES DMSII INTRODUCTION** 1

# **1. INTRODUCTION**

# <span id="page-7-0"></span>*1.1. MODULES PACBASE-PACLAN-PACLAN/X*

### L'OFFRE VisualAge Pacbase

VisualAge Pacbase est un AGL fonctionnant sous des serveurs mainframe, OS/2, UNIX ou Windows NT. VisualAge Pacbase a pour but d'assurer la gestion complète d'applications informatiques.

La cohérence de l'ensemble est assurée, car toutes les informations sont regroupées dans une Base de Spécifications unique et sont gérées de manière unique.

#### Les Produits de l'offre VisualAge Pacbase

L'offre VisualAge Pacbase est une offre modulaire qui s'articule autour de deux produits principaux - Pacdesign pour la Conception d'applications et Pacbench pour le Développement.

Pacdesign et Pacbench permettent d'alimenter la Base de Spécifications et de couvrir le cycle de vie des applications; un certain nombre de modules sont disponibles pour chacun de ces deux produits.

Modules de base

Dictionnaire Langage Structuré Gestionnaire de Documentation Personnalisée (GDP-GDP+)

#### Générateurs

Dialogue Module Client/Serveur Langage Batch COB / Generator

#### Support Bases de Données

DBD DBD-SQL

#### Habillage d'applications

Pacbench Automatic Windowing (PAW) (versions antérieures à VisualAge Pacbase 2.0) Pacbase Web Connection

Contrôle qualité

Pacbench Quality Control (PQC) Extension : Quality Control Extensibility Gestionnaire de Tables

Pactables

#### Mise en production et suivi

Environnement de production (PEI) PacTransfer Development Support Management System (DSMS) Module micro : DSMS habillé (pour les versions antérieures à VisualAge Pacbase 2.0)

Services complémentaires Pac/Impact Personnalisation (Extension du Dictionnaire) Pacbase Access Facility (PAF-PAF+) DSMS Access Facility (DAF) Méthodes (Merise, YSM, etc.) Gestionnaire de Bases d'Informations Réparties (GBIR) Normalisation d'Entités (RMEN) Analyse d'Activité (ACTI) Interface Sécurité RACF/TOPSECRET ENDEVOR Pont VisualAge Smalltalk-VisualAge Pacbase Pont Team Connection-VisualAge Pacbase

# <span id="page-10-0"></span>*1.2. PRESENTATION DU MODULE D.B.D.*

### PRESENTATION DU MODULE DBD

Le Module DESCRIPTION DE BASES DE DONNEES (DBD) assure la génération automatique des descriptions de bases de données adaptée aux SGBD utilisés à partir des descriptions de Segments et de Liens effectuées en phase d'analyse.

Il traite les catégories de bases de données suivantes :

- . Les bases de données relationnelles,
- . Les bases de données en réseau (type CODASYL),
- . Les bases de données hiérarchiques (type DL/1),
- . Les bases de données type fichier physique AS400 et DDL TANDEM,
- . Les bases de données TurboImage,
- . Les bases de données DMSII.

Ces catégories font chacune l'objet d'un Manuel de Référence propre.

#### DBD RELATIONNELLES SQL

Ce module ne peut être utilisé qu'en liaison avec le module DICTIONNAIRE : les données définies dans le Dictionnaire (qu'on utilise ou non le module METHODE) peuvent être réutilisées sans modification pour la génération et la description de la base de données.

Ces informations sont décrites à l'aide d'un langage de description de données indépendant du système de gestion de base de données utilisé, ce qui permet d'obtenir des générations différentes à partir d'une même source.

## <span id="page-11-0"></span>*1.3. PRINCIPES DE DESCRIPTION*

#### PRINCIPES DE DESCRIPTION

La description des entités et des lignes gérées par VisualAge Pacbase est en général composée de deux parties :

- . Une introduction expliquant le but et les caractéristiques générales de l'entité ou de la ligne.
- . Une description exhaustive, pour chaque ligne, des zones d'entrée dans les écrans ou dans les bordereaux de saisie batch.

Dans la mesure où les écrans et les bordereaux de saisie contiennent les mêmes zones, leur description est commune.

Dans la description, chaque zone est repérée par un numéro d'ordre correspondant le plus souvent à la saisie sur écran.

Les numéros d'ordre sont repris dans les maquettes d'écrans présentées dans les différents manuels de référence ainsi que sur les bordereaux de saisie batch correspondants.

Pour certaines descriptions, il est possible de trouver de légères différences entre les zones à saisir à l'écran et celles figurant sur les bordereaux batch. Elles s'expliquent par le manque de souplesse du batch par rapport au TP, qui entraîne souvent la saisie de zones supplémentaires en batch (par exemple certains indicatifs qui figurent déjà sur l'écran correspondant).

D'autre part, l'ordre des zones peut être différent pour les écrans et les bordereaux batch. Dans ce cas, les numéros repérant les zones ne sont pas en séquence croissante (soit sur la maquette de l'écran, soit sur le bordereau batch).

>>>> Si vous utilisez la Station de Travail VisualAge Pacbase, l'interface graphique des fenêtres correspondantes est documentée dans le Manuel de Référence de la Station de Travail.

#### REMARQUES :

Chaque type de Bloc Base de Données possède une description spécifique. Certaines descriptions correspondent à un même bordereau batch.

Une même Rubrique peut donc avoir des significations différentes ou ne pas être utilisée, en fonction du type de Bloc décrit.

<span id="page-13-0"></span> **VisualAge Pacbase - Manuel de Référence DESCRIPTION BASES DE DONNEES DMSII UTILISATION DU MODULE AVEC DMSII 2**

# **2. UTILISATION DU MODULE AVEC DMSII**

# <span id="page-14-0"></span>*2.1. INTRODUCTION*

### **INTRODUCTION**

Le manuel de référence de description de bases de données DMSII n'est pas un manuel de formation aux techniques DMSII.

Une connaissance préalable de DMSII et du module PACBASE DICTIONNAIRE est indispensable.

Ce manuel, grâce à de nombreux exemples, est conçu de façon à guider l'utilisateur lors de la description, dans le dictionnaire PACBASE, d'une base de données DMSII.

#### ROLE DU DICTIONNAIRE

Le rôle du dictionnaire est de gérer une description logique des diverses vues externes à délivrer aux programmes. Pour cela, il utilise les quatre entités suivantes :

- . les Rubriques,
- . les Segments,
- . les Blocs Base de Données,
- . les lignes de documentation généralisée associées aux Blocs Base de Données.

#### CORRESPONDANCE TERMINOLOGIQUE ENTRE DMSII ET PACBASE

Rappel :

Une structure DMSII est un ensemble de composants, chaque composant ayant sa propre syntaxe. En particuliers un "data set" est constitué d"items".

Un Bloc Base de Données appelle des Segments, chaque Segment étant luimême composé d'une liste de Rubriques.

De ce parallélisme découle le tableau de correspondance suivant:

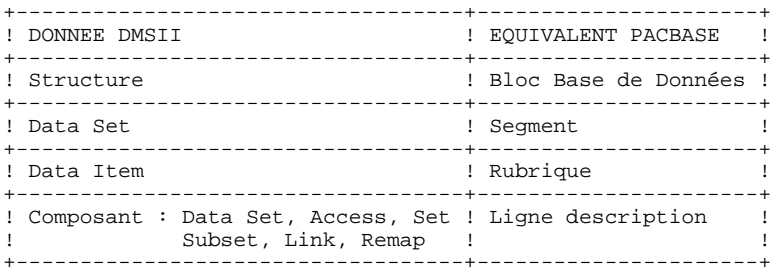

Pour constituer une structure DMSII, il faut d'abord définir les entités DMSII qu'elle appelle, puis les décrire, c'est-à-dire appeler les éléments qui composent ces entités.

Les Rubriques permettant la génération des données DMSII doivent être préalablement définies dans le dictionnaire du Système.

## <span id="page-16-0"></span>*2.2. PRINCIPE D'UTILISATION*

#### PRINCIPE D'UTILISATION

Un Bloc Base de Données permet de générer une structure DMSII, le D.A.S.D.L. Système reprend toutes les informations préalablement renseignées dans le dictionnaire (informations de niveau logique).

Ces informations lui sont fournies à l'aide des lignes de définition, de description et de documentation généralisée des Blocs Base de Données.

Par une ligne de description, le Système retrouve la description du Segment qui est lui-même composé de Rubriques.

 **VisualAge Pacbase - Manuel de Référence DESCRIPTION BASES DE DONNEES DMSII "DATA ITEM" = RUBRIQUE 3**

# **3. "DATA ITEM" = RUBRIQUE**

## <span id="page-18-0"></span>*3.1. DEFINITION D'UN "ITEM" (E......)*

#### DEFINITION D'UN "ITEM"

Un Item étant assimilable à une Rubrique, il est décrit comme une Rubrique. L'écran de description d'une Rubrique est obtenu par le choix :

CH: E......

#### **FORMATS**

C'est à partir du format interne que le système génère le type et la longueur de la donnée.

Les types directement interprétables sont :

-Alpha : l'usage Display (D) non numérique,

-Numérique : l'usage NUMBER (N),

-Réel : l'usage BINARY (P).

NB: l'usage Système est indiqué entre parenthèses.

Tous les formats Système conduisent à une génération pour un item. Un message d'anomalie sous forme de remarque à la fin du DASDL signale ces cas non standard. Il est à la charge de l'utilisateur de vérifier la compatibilité du résultat.

Les types booléen et champ de booléen ne correspondent pas à des formats Système. Il est offert la possibilité, au niveau de la description du segment, d'obtenir ces types. Une donnée peut donc être gérée dans la base DMSII sous forme de booléen.

```
 --------------------------------------------------------------------------------
                      ! *PDMCA.PDEV.HP3.8!
 ! !
 ! FICHE DE LA RUBRIQUE 1 AGE !
 ! !
! NOM................: 2 AGE !<br>! TYPE...............: 3 R
 ! TYPE...............: 3 R !
 ! !
 ! FORMAT D'ENTREE....: 5 9(2) LONGUEUR : 2 !
 ! FORMAT INTERNE.....: 6 9(2) USAGE : 7 N LONGUEUR : 2 !
 ! FORMAT D'EDITION...: 8 9(2) O: 9 LONGUEUR : 2 !
 ! !
 ! MOTS CLES ASSOCIES.: 10 !
 ! !
 ! RUBRIQUE MERE......: 11 !
 ! !
 ! !
 ! !
 ! !
 ! !
! NO DE SESSION......: 0851 BIBLIOTHEQUE : HP3 BLOCAGE : !
 ! !
 ! !
 ! O: C1 CH: ACTION: !
                  --------------------------------------------------------------------------------
```
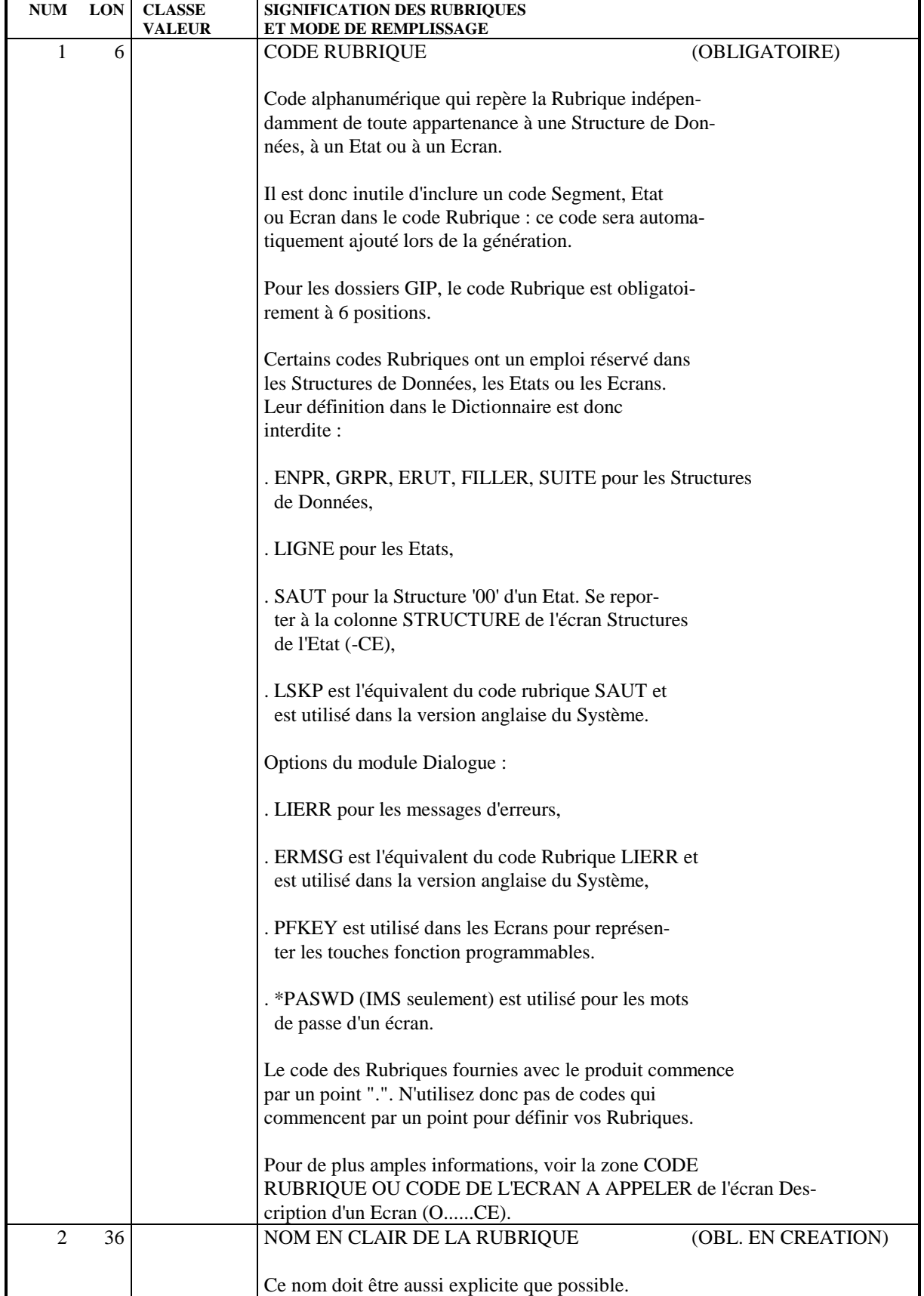

NUM LON CLASSE SIGNIFICATION DES RUBRIQUES  **VALEUR ET MODE DE REMPLISSAGE** Il apparaît dans la documentation lors de chaque utilisation de la Rubrique et en particulier dans la Documentation Utilisateur. Il permet aussi la constitution automatique de Mots-Clés dans les conditions détaillées au chapitre "Mots -Clés" du Manuel de Référence "DICTIONNAIRE". Il convient également de penser à la possibilité d'obtenir la liste des Rubriques classées par nom. NB : pour IMS, utiliser des majuscules. 3 1 TYPE (PROPRIETE, RUBRIQUE OU ALIAS) P Propriété : information élémentaire définie au niveau conceptuel. Remarque : le format est facultatif. R Rubrique : information élémentaire définie au niveau du Dictionnaire (valeur par défaut). Module DBD : caractéristique SOCRATE/CLIO, donnée élémentaire CODASYL, colonne Relationnelle. A Rubrique de type ALIAS : ce type est positionné de façon automati que lors d'un passage "Reprise de l'Exis tant". 4 1 TYPE DE FORMAT (Batch uniquement) Une seule zone de description est disponible en batch pour décrire le format. Il faut donc décrire le format dans une zone unique en précisant son type : E Format d'entrée. I Format interne (valeur par défaut). S Format d'édition. Seuls les 10 premiers caractères sont pris en compte pour les formats d'entrée et interne. 5 10 FORMAT D'ENTREE Non utilisé pour les bases de données. 6 10 FORMAT INTERNE C'est le format normalement utilisé pour les fichiers

de l'application (fichiers permanents, base de don-

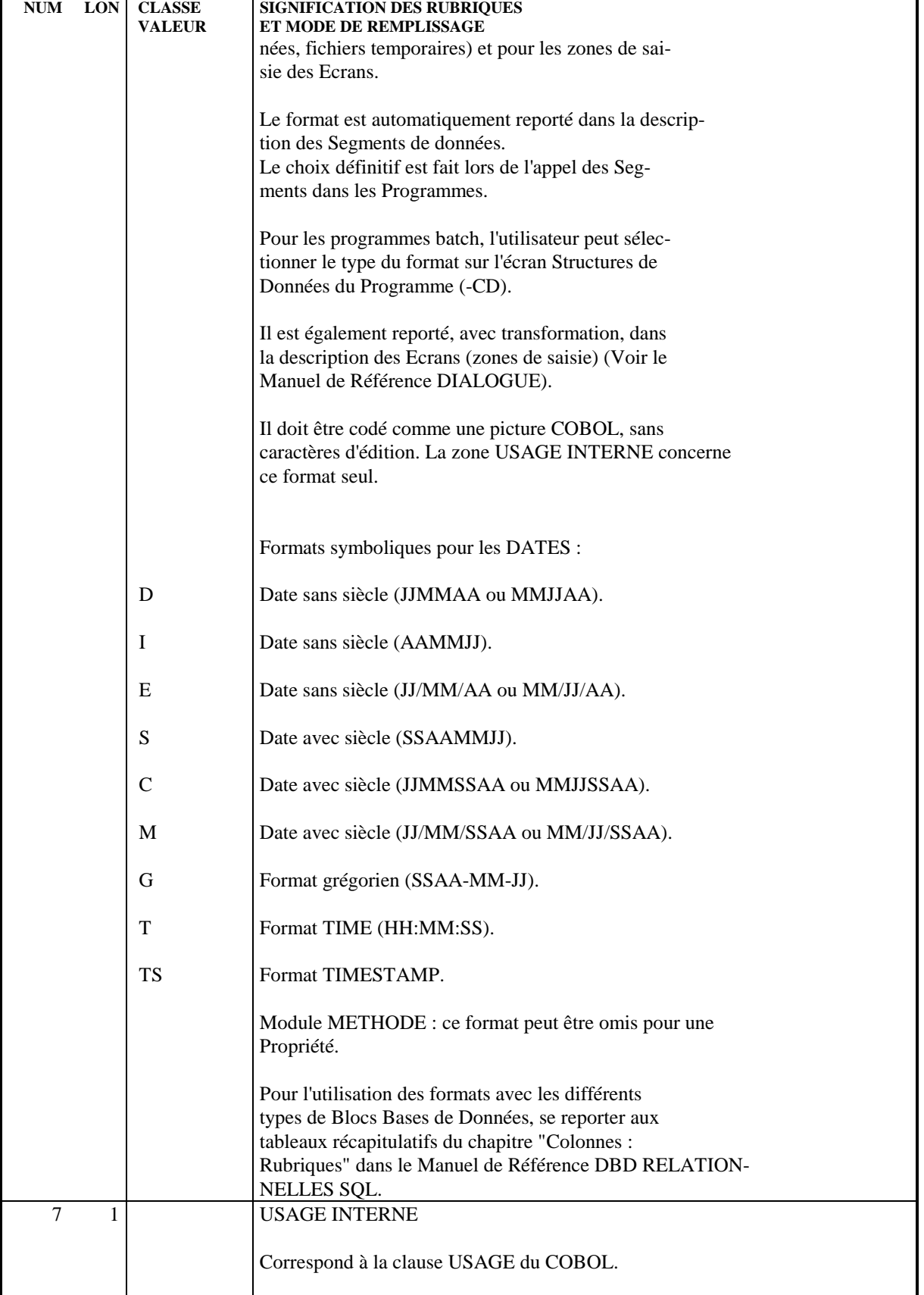

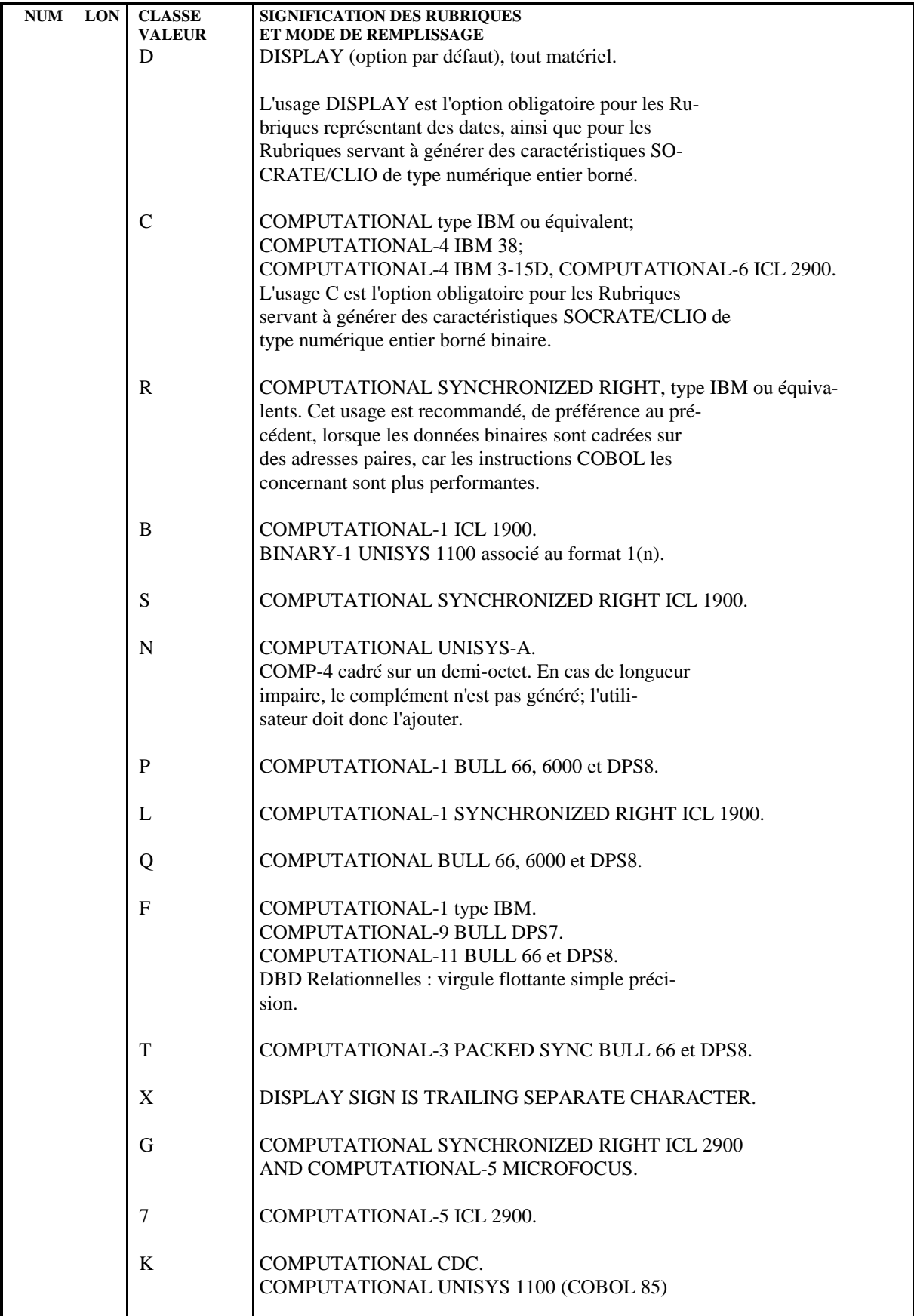

 **"DATA ITEM" = RUBRIQUE 3**<br> **DEFINITION D'UN "ITEM" (E......) DEFINITION D'UN "ITEM" (E......) 1**

 $\mathbf{r}$ 

L,

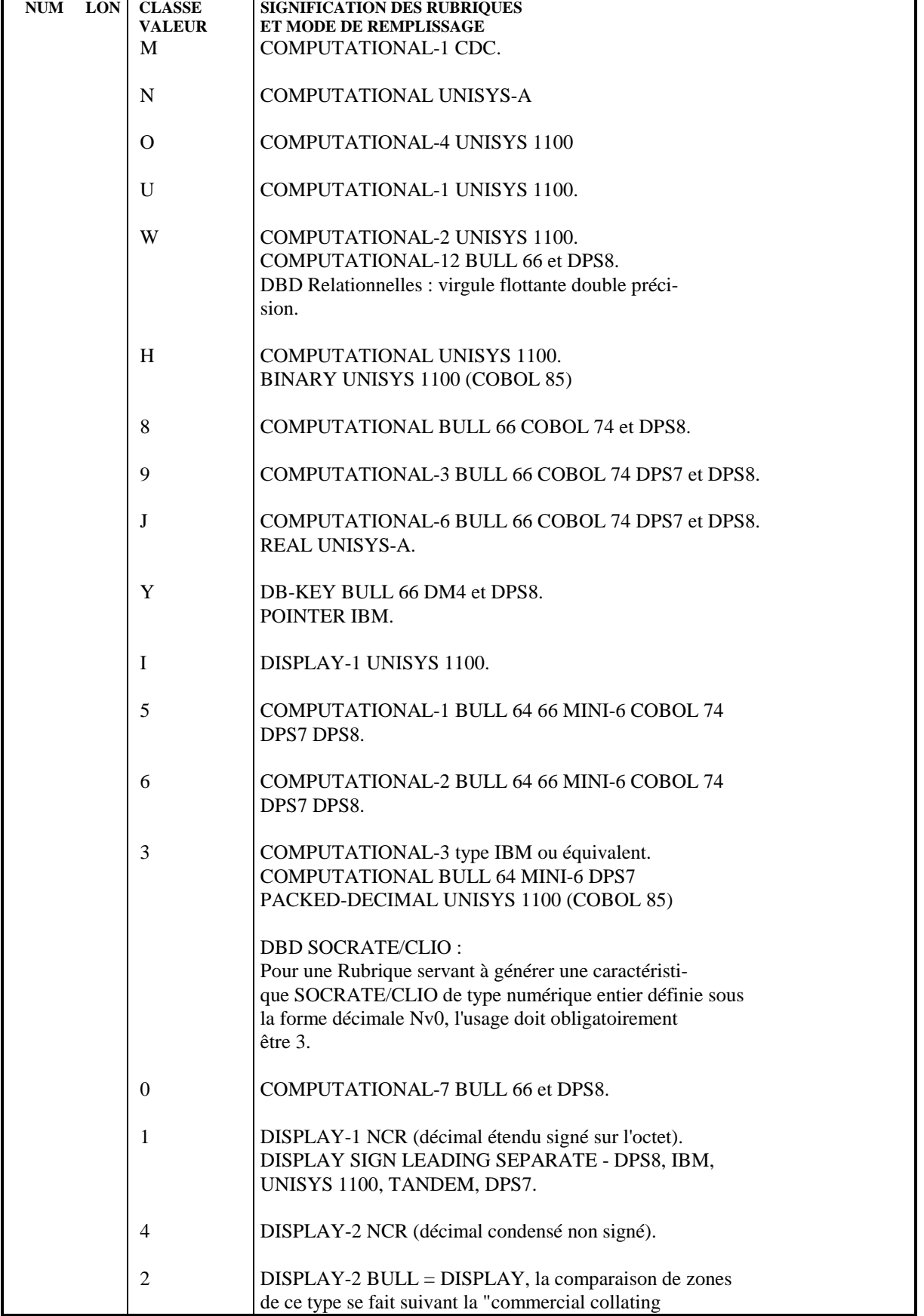

 **"DATA ITEM" = RUBRIQUE 3**<br> **DEFINITION D'UN "ITEM" (E......) DEFINITION D'UN "ITEM" (E......) 1**

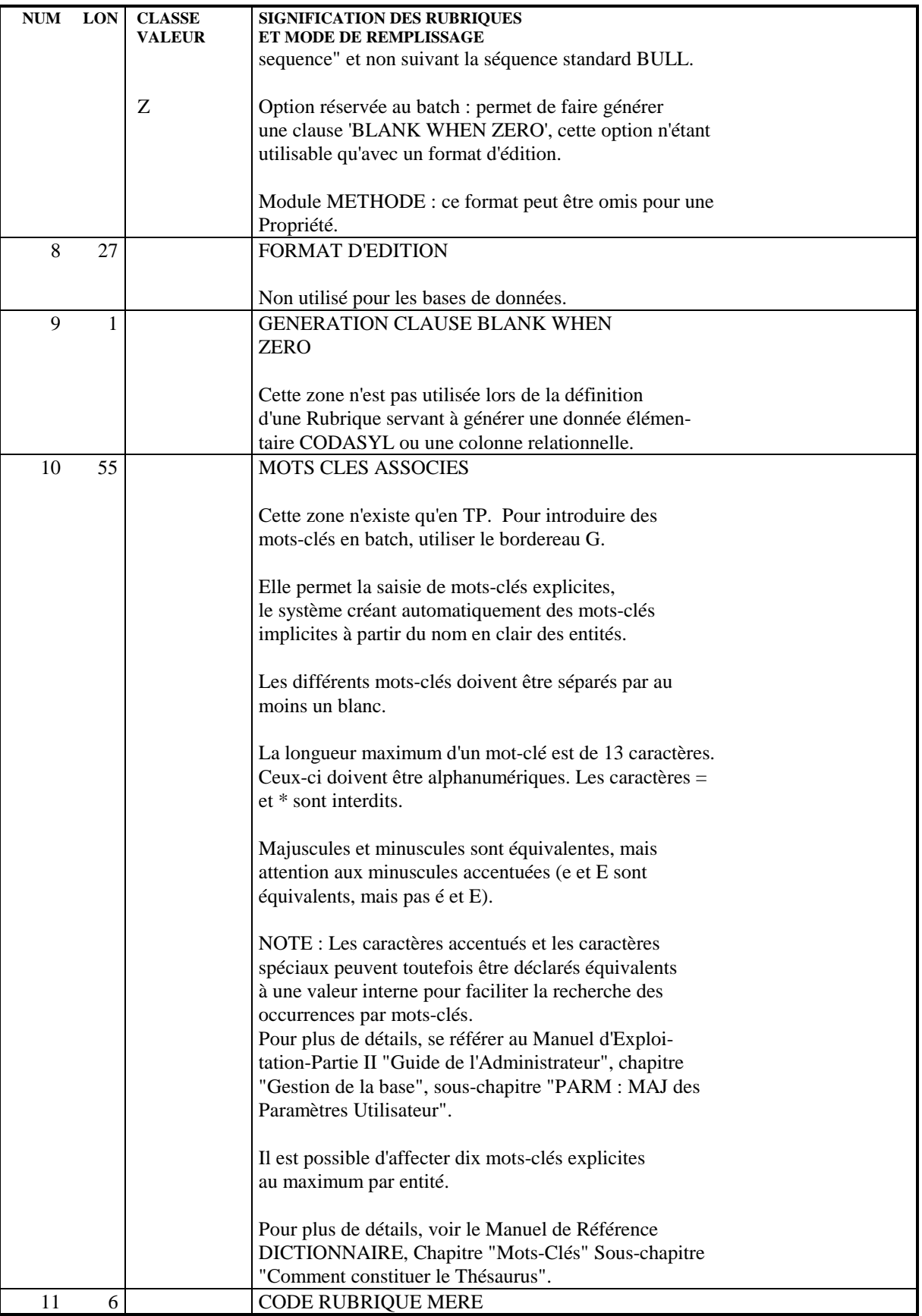

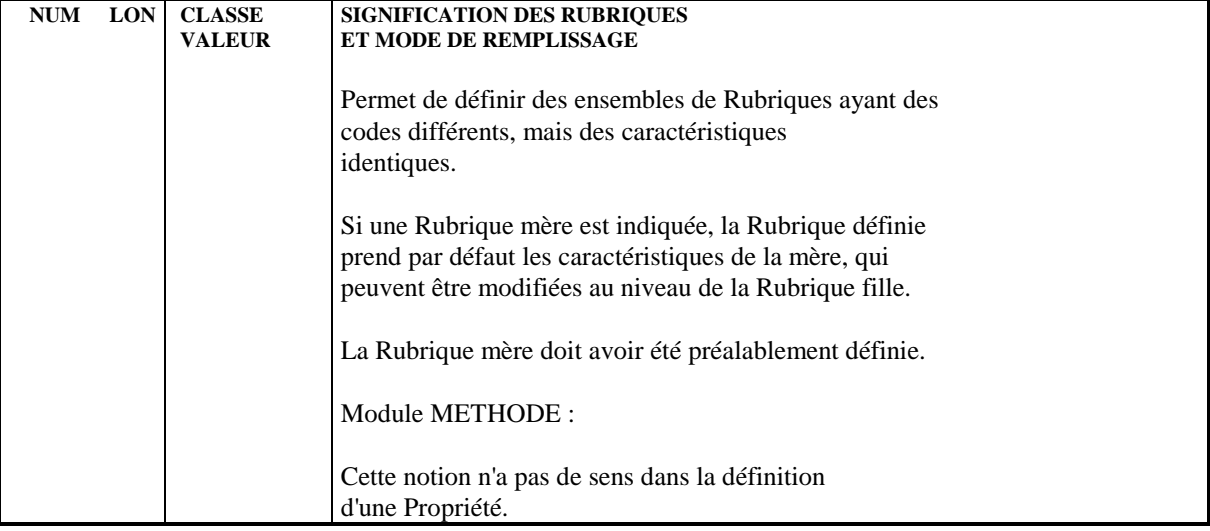

<span id="page-27-0"></span> **VisualAge Pacbase - Manuel de Référence DESCRIPTION BASES DE DONNEES DMSII "DATASET" = SEGMENT 4**

# **4. "DATASET" = SEGMENT**

# <span id="page-28-0"></span>*4.1. DEFINITION D'UN "DATASET" (S....)*

### DEFINITION D'UN "DATA SET"

Un "dataset" étant assimilable à un Segment, on le définit à l'aide d'une ligne de définition de Segment, obtenue par le choix :

### CH: S....

C'est lors de son appel dans le Bloc Base de Données, que le Segment sera défini comme servant à générer un "dataset" ou un "Remap".

#### DESCRIPTION PREREQUISE

La Structure de Données dont dépend le Segment doit avoir été définie.

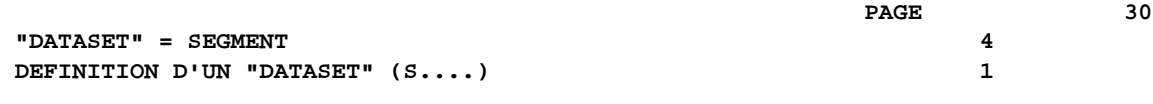

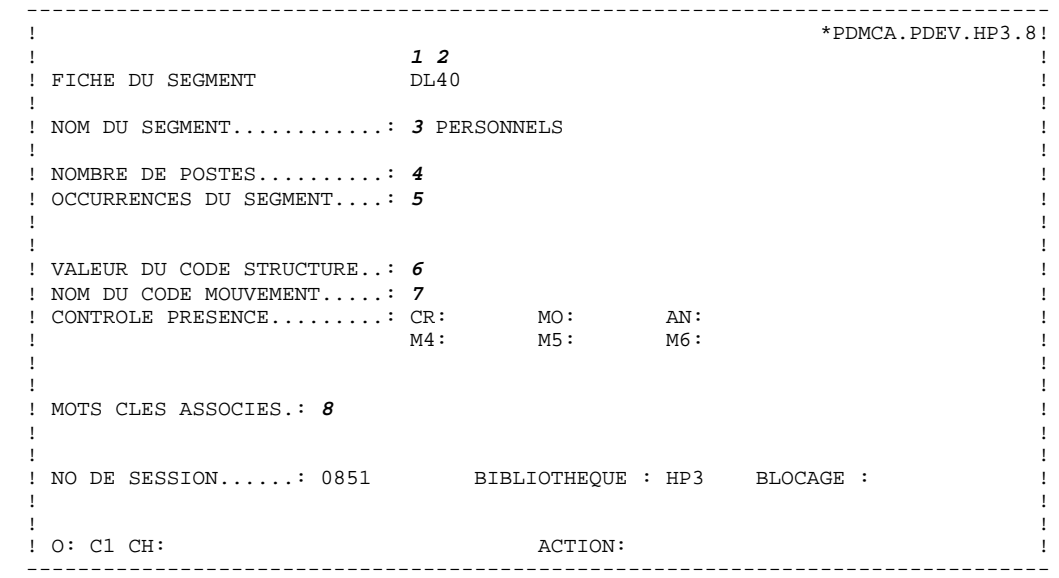

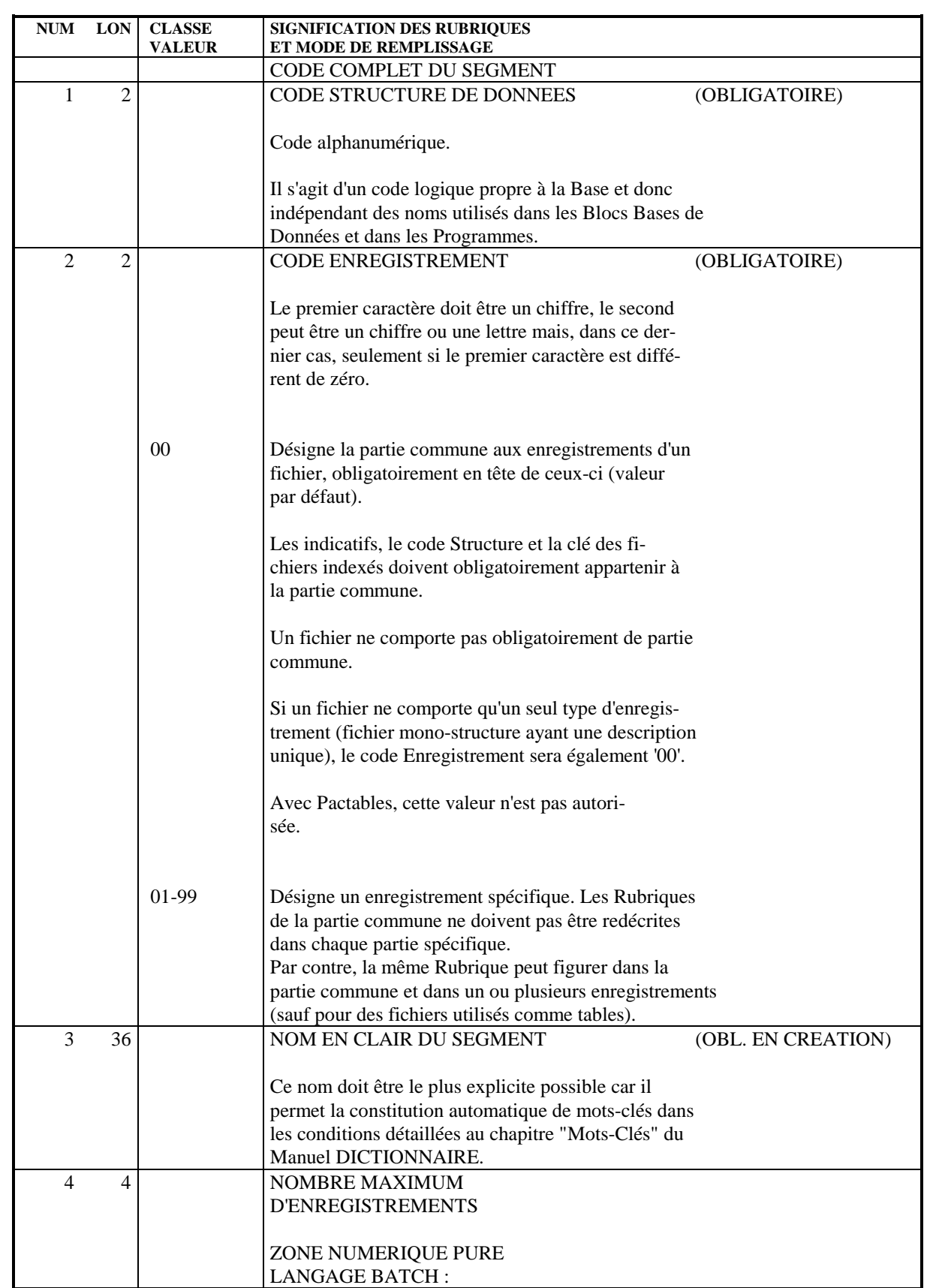

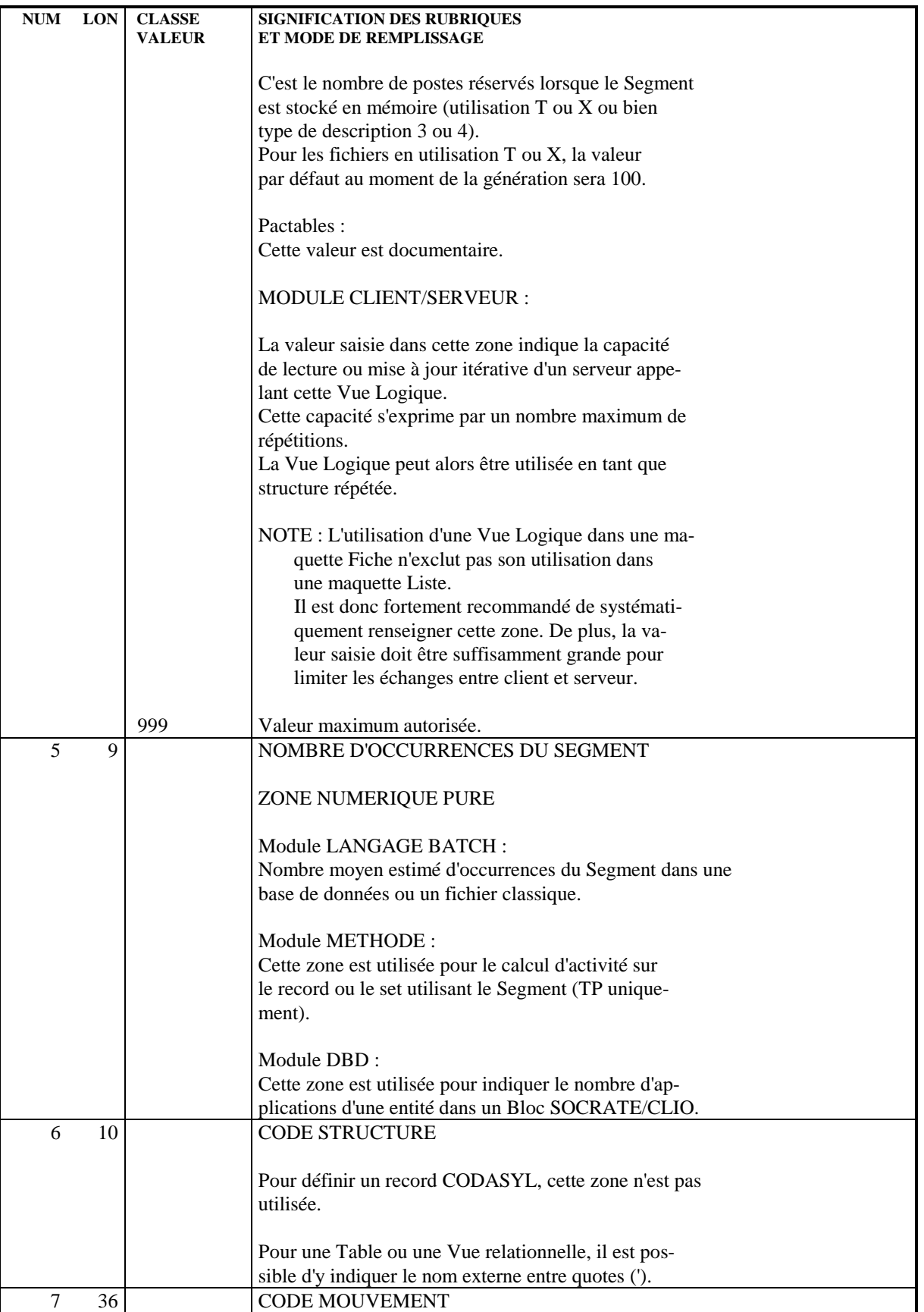

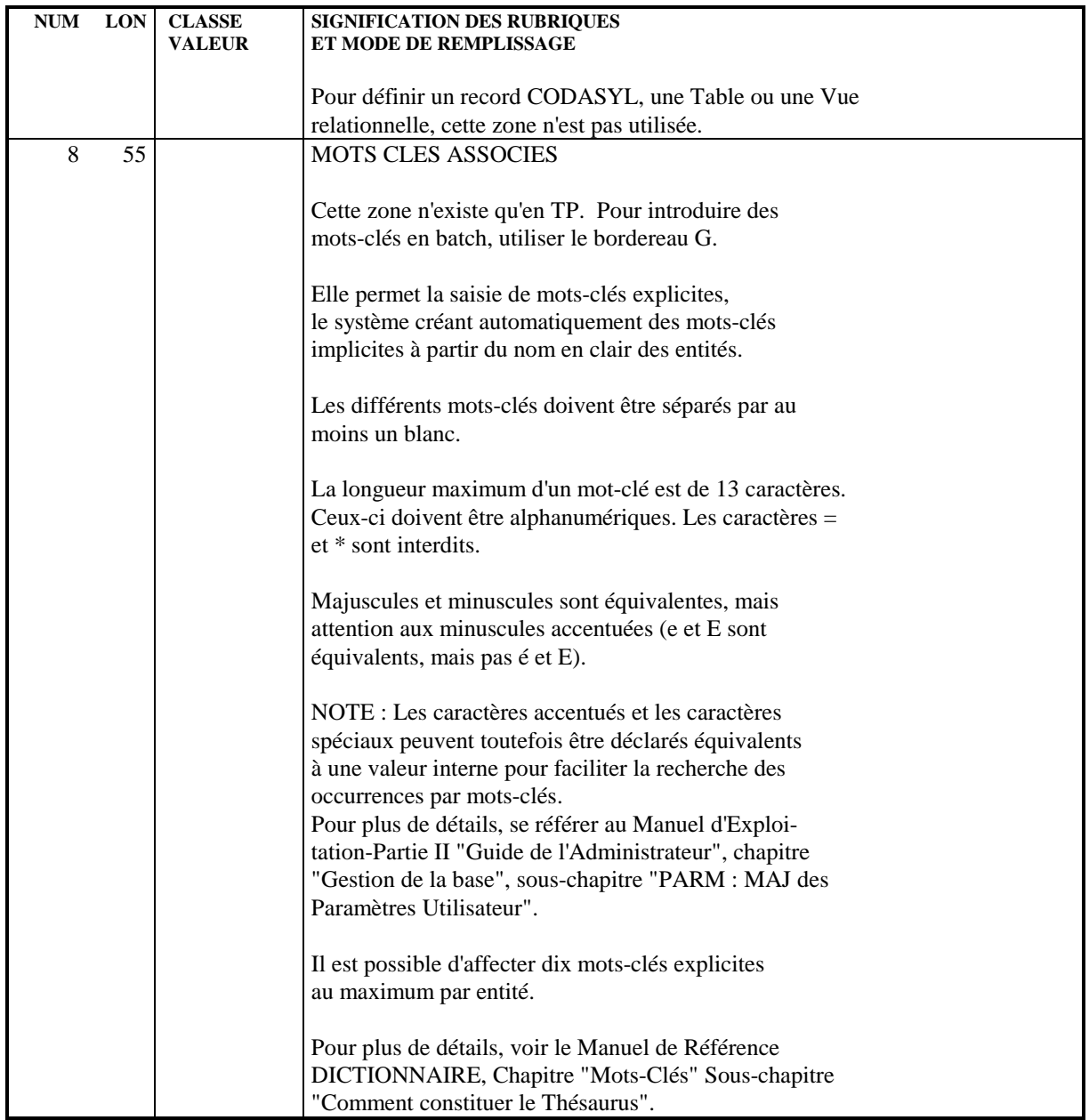

## <span id="page-33-0"></span>*4.2. DESCRIPTION D'UN "DATASET" (S....CE)*

#### DESCRIPTION D'UN "DATASET"

Un "dataset" étant assimilé à un Segment, il est décrit comme un Segment. L'écran de description d'un Segment est obtenu par le choix :

#### CH: S....CE

Cette description consiste à faire la liste des "items" composant le "dataset" ou figurant dans le "remap", c'est-à-dire à appeler les Rubriques dans le Segment.

#### DESCRIPTIONS PREREQUISES

Le "dataset" et les "items" appelés doivent avoir été préalablement définis.

#### INFORMATIONS PRISES EN COMPTE

Seules les données indiquées et saisies au niveau du -CE ont des conséquences sur le généré du bloc.

-Nombre de répétitions : pour clause OCCURS.

-Nombre de rubriques dans un groupe : pour le type GROUP.

-Clé d'accès ou Indicatif de tri : pour les types BOOLEAN et FIELD et aussi le "remap regrouping" et VIRTUAL. L'item RECORD TYPE est aussi identifié ici.

-Indicateur de présence : la première position pour la clause REQUIRED

-Mise à jour / table : pour le DEPENDING ON de l'occurs.

Remarques:

.Un champ de booléens s'indique par la présence d'un groupe et un indicatif signalant FIELD.

.Dans un "remap" il n'est pas possible d'obtenir automatiquement un booléen virtuel ou field virtuel. (on utilise la même zone)

#### PARTICIPATION A LA GENERATION

La description d'un segment est utilisée pour décrire un dataset ou un "remap". Un "remap" est donc un segment où l'on a appelé les rubriques que l'on veut voir figurer.

Il est donc impossible d'utiliser de manière automatique la fonctionnalité Rubrique cachée (HIDDEN). Une rubrique, signalée comme groupe dans le dataset, peut être appelée sans cette notion.

Remarque: Pour les groupes dans un "remap" le nombre de répétitions (OCCURS) et l'indicateur de présence (REQUIRED) sont ignorés.

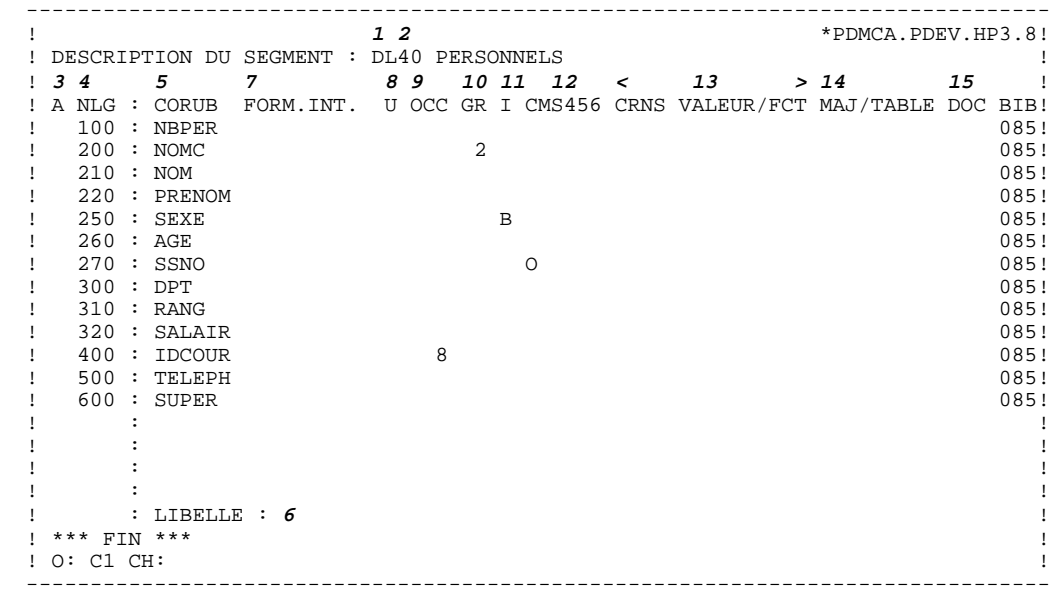
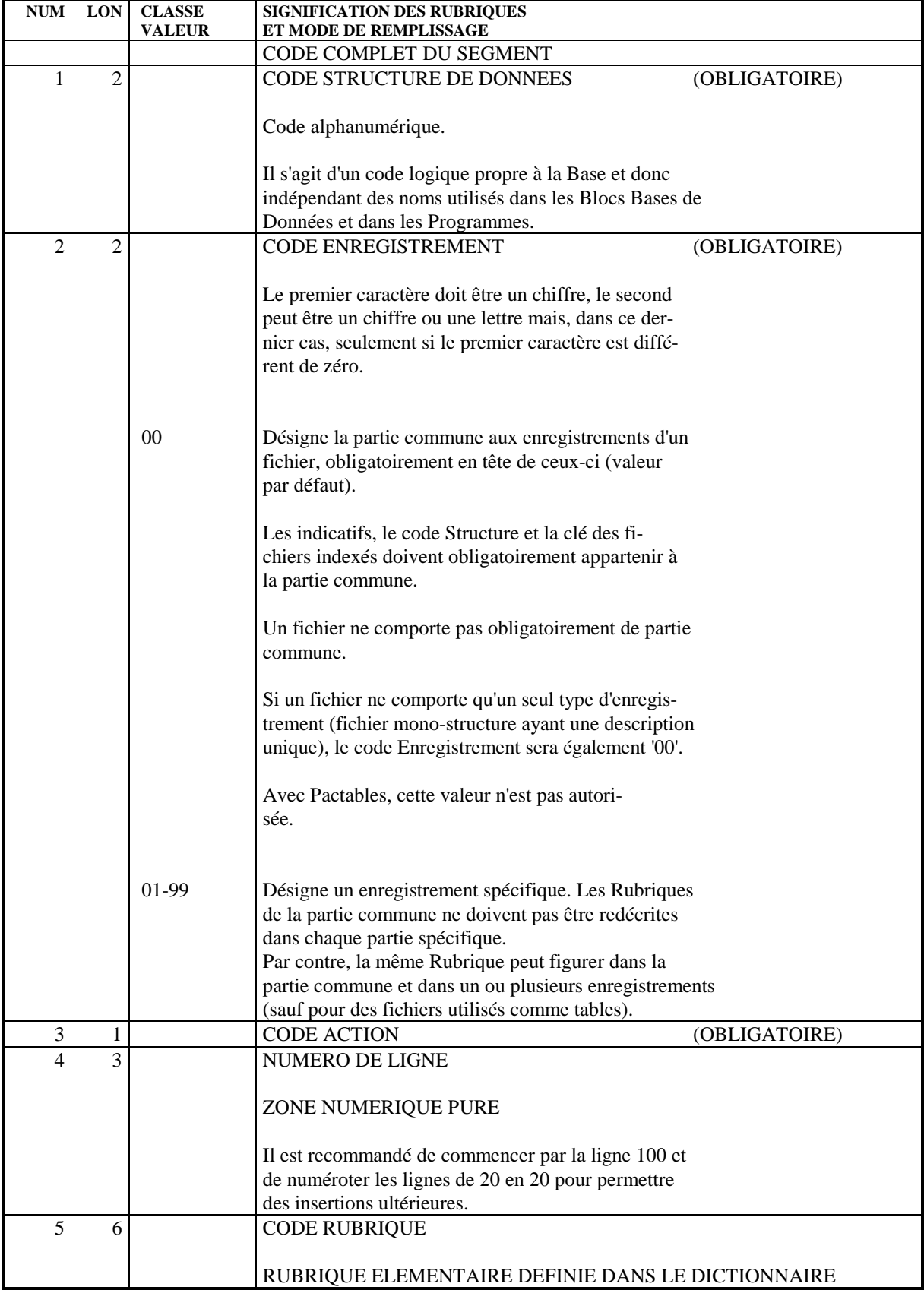

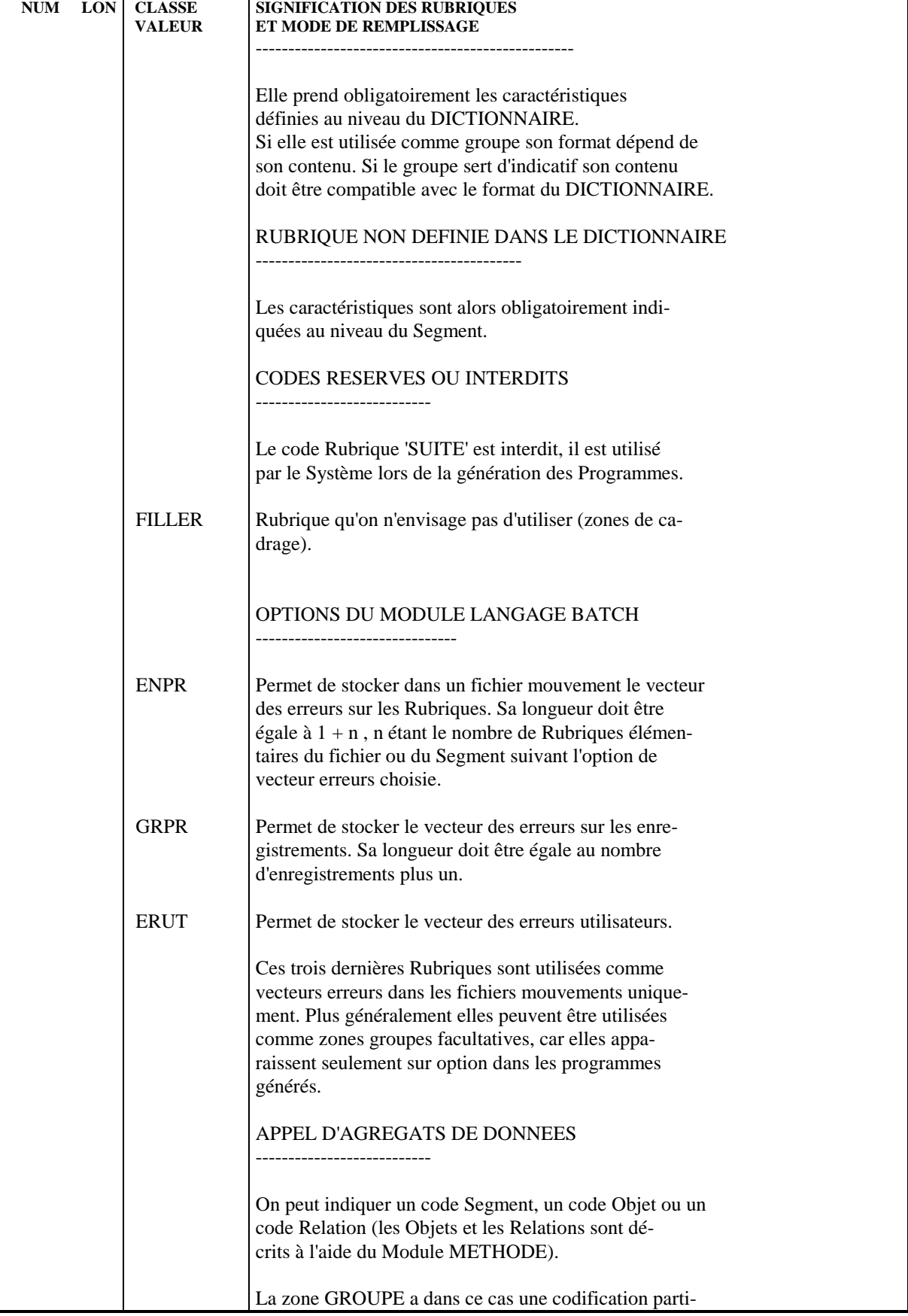

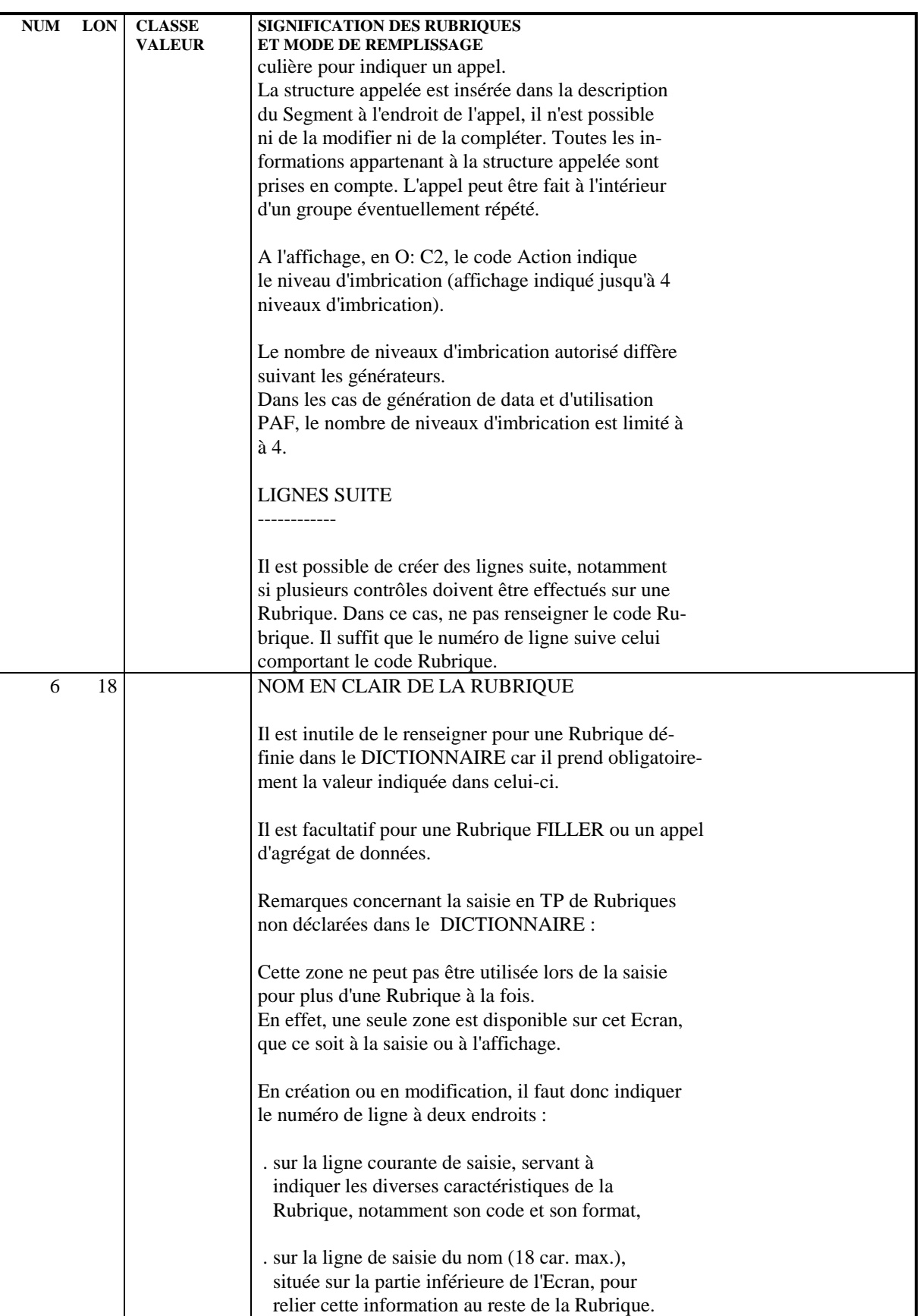

J.

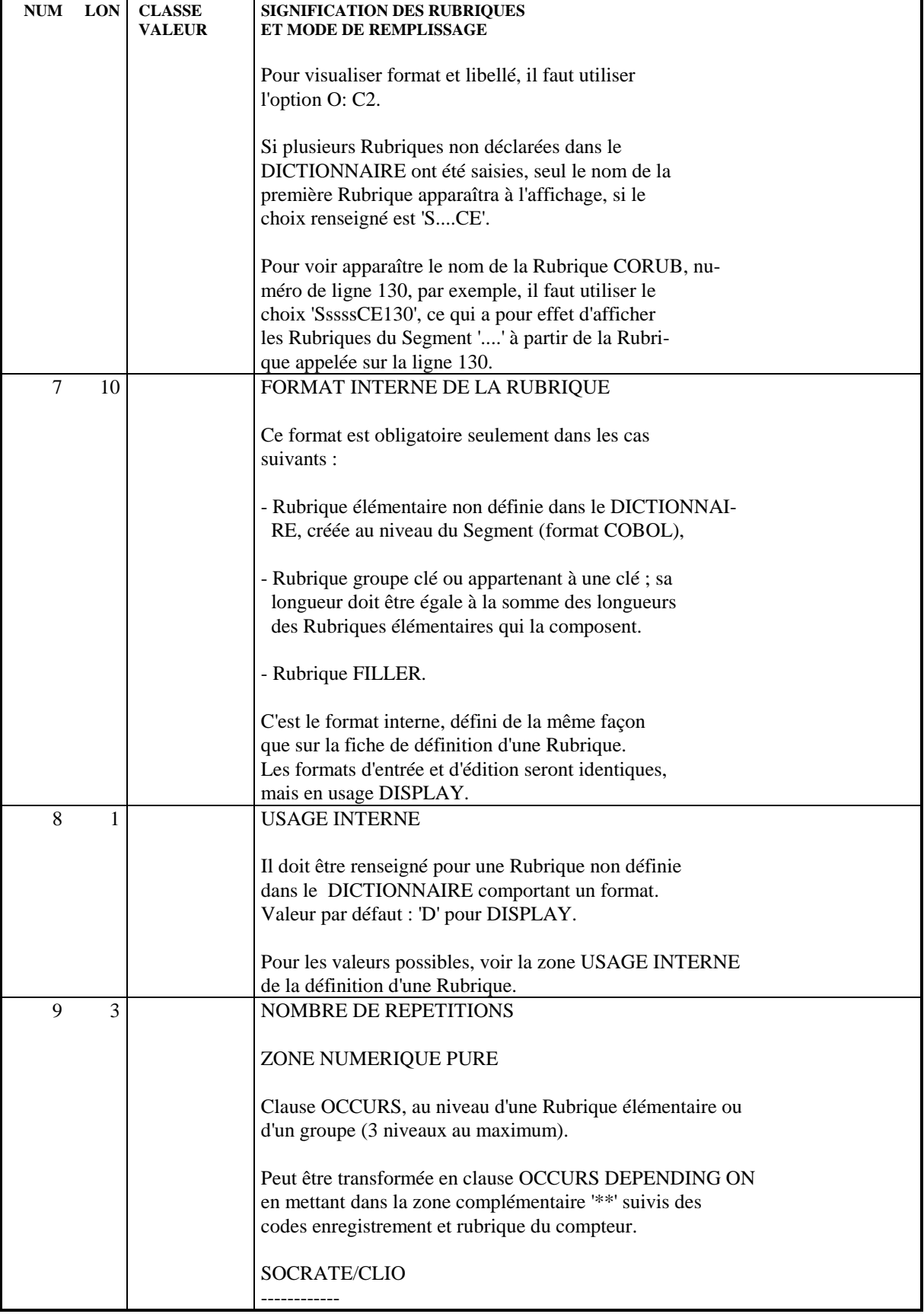

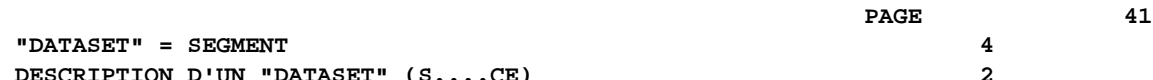

J.

 $\mathbf{r}$ 

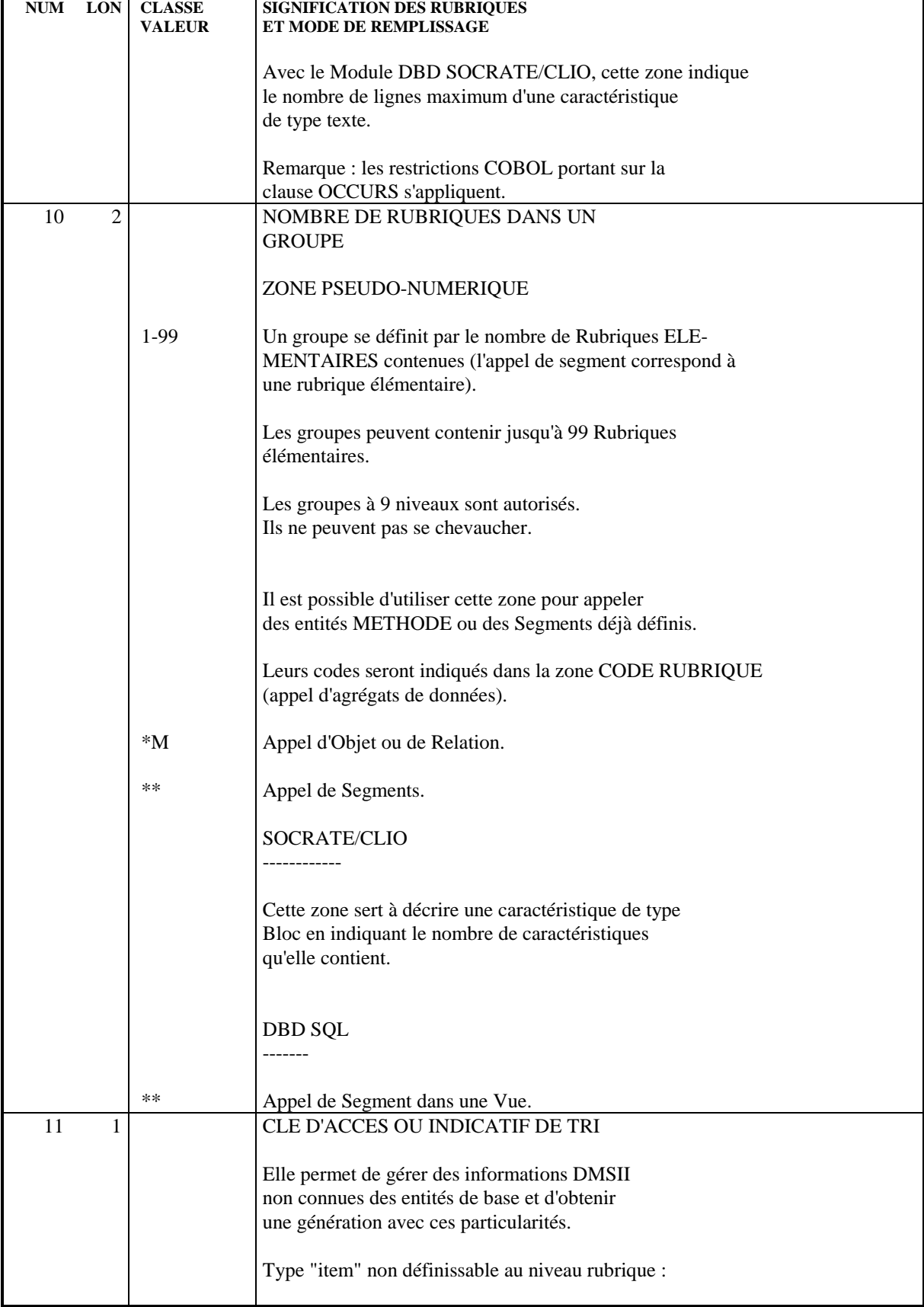

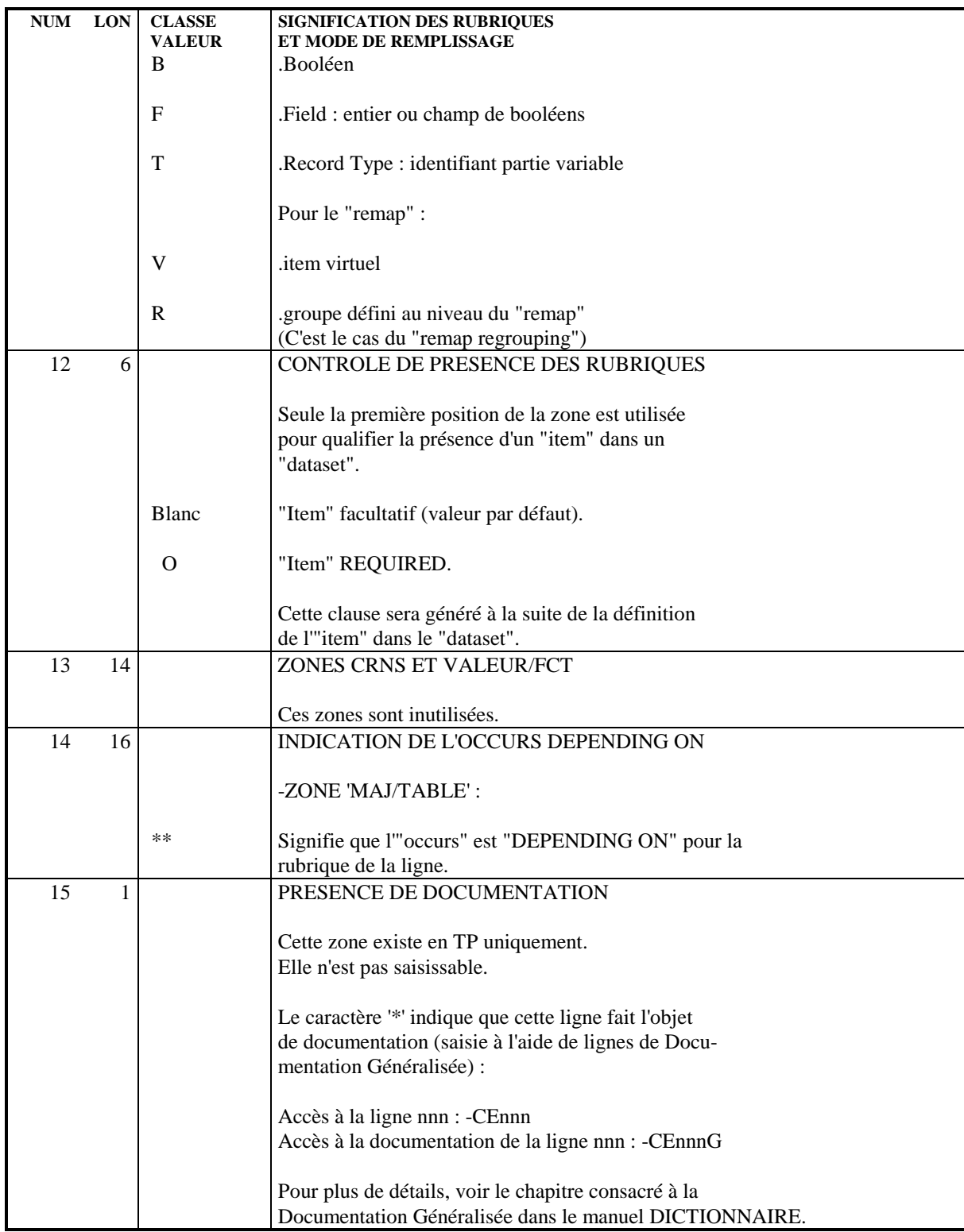

 **VisualAge Pacbase - Manuel de Référence DESCRIPTION BASES DE DONNEES DMSII BASE DE DONNEES = BLOC** 5

# **5. BASE DE DONNEES = BLOC**

# *5.1. DEFINITION D'UNE BASE DE DONNE (B......)*

#### DEFINITION D'UNE BASE DE DONNEES

Une base de données DMSII étant assimilée à un Bloc du Système, elle se définit à l'aide d'une ligne de définition de Bloc Base de Données.

Un Bloc Base de Données est défini par un code, un nom en clair et un type.

Un Bloc Base de Données servant à générer une structure DMSII se définit avec un type '20'.

 **BASE DE DONNEES = BLOC 5 DEFINITION D'UNE BASE DE DONNE (B......) 1**

```
 --------------------------------------------------------------------------------
            {\small \verb|*PDMCA,PDEV.HP3.8!|} ! 1 !
 ! FICHE DU BLOC BASE DE DONNEES TDASDL !
 ! !
 ! NOM...................: 2 TEST GENERATION DASDL !
 ! TYPE DE BLOC..........: 3 20 DMS II (DASDL) !
 ! VERSION...............: 4 !
 ! !
 ! NOM EXTERNE...........: 5 !
 ! !
 ! !
 ! CARTES DE CONTROLES.... AVANT: 6 APRES: 7 !
 ! !
 ! !
 ! MOTS CLES ASSOCIES.: 8 !
 ! !
 ! !
 ! NO DE SESSION......: 0851 BIBLIOTHEQUE : HP3 BLOCAGE : !
 ! !
 ! !
 ! !
 ! !
 ! O: C1 CH: ACTION: !
    --------------------------------------------------------------------------------
```
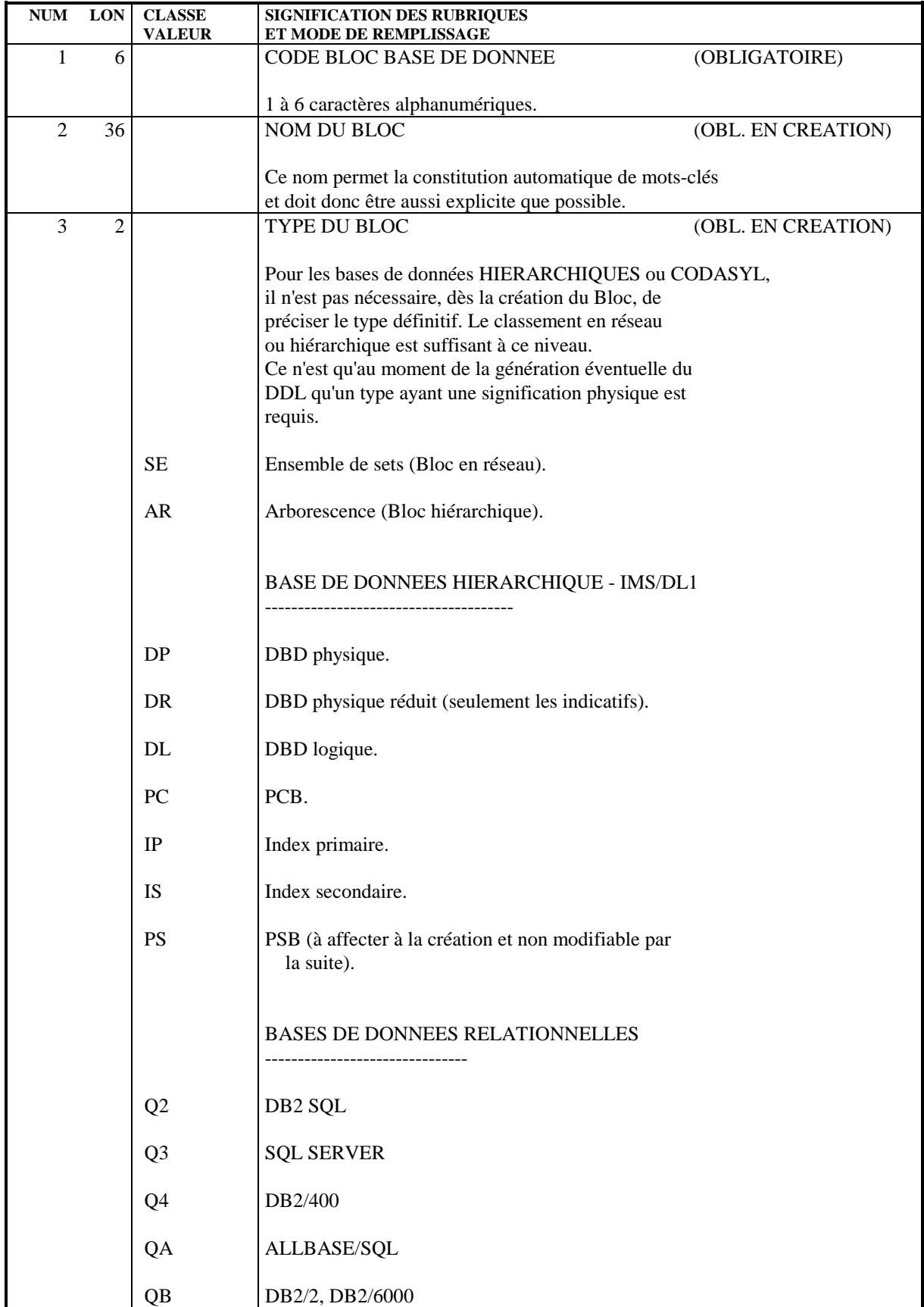

**BASE DE DONNEES = BLOC** 5<br> **DEFINITION D'UNE BASE DE DONNE (B......)** 1  **DEFINITION D'UNE BASE DE DONNE (B......) 1**

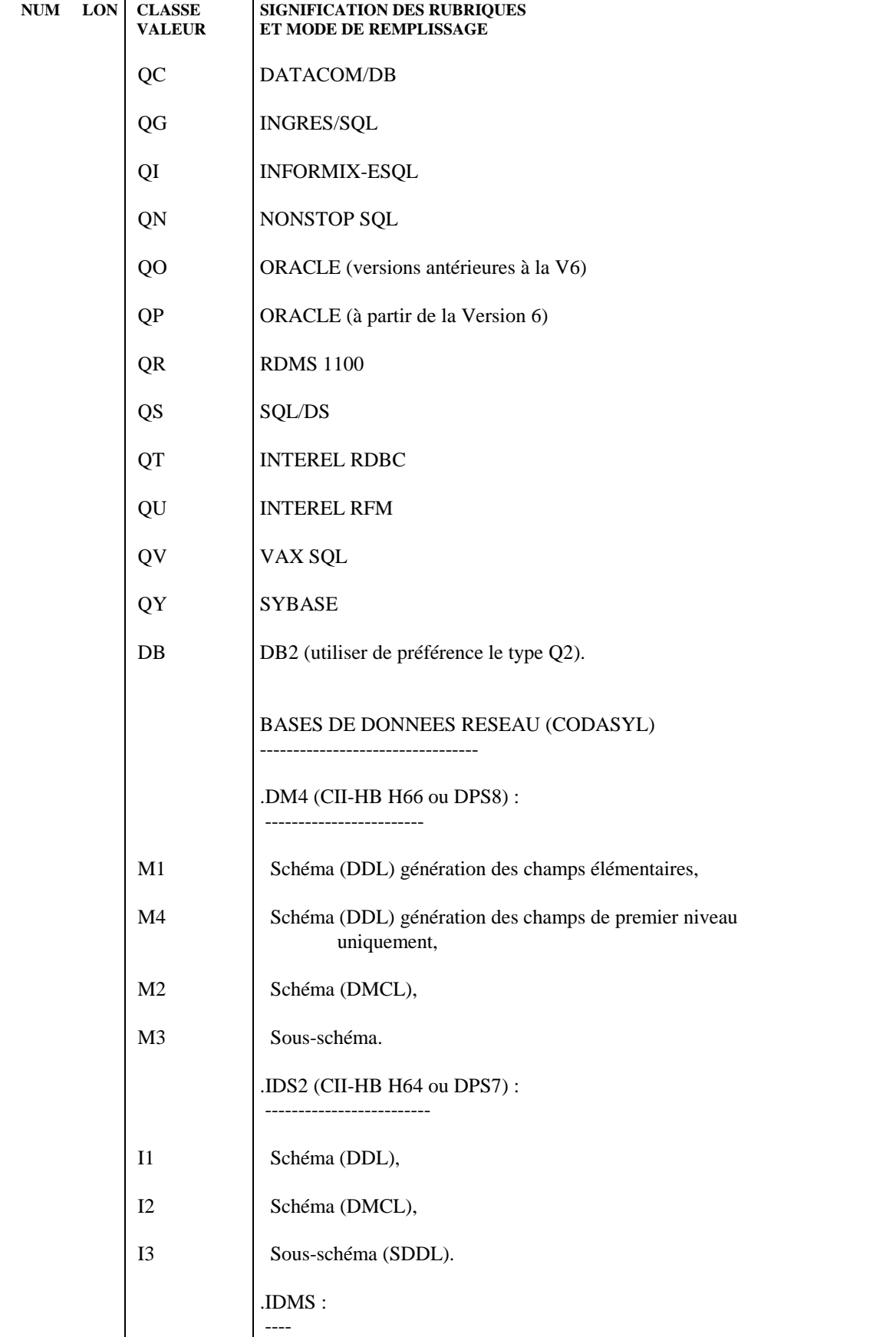

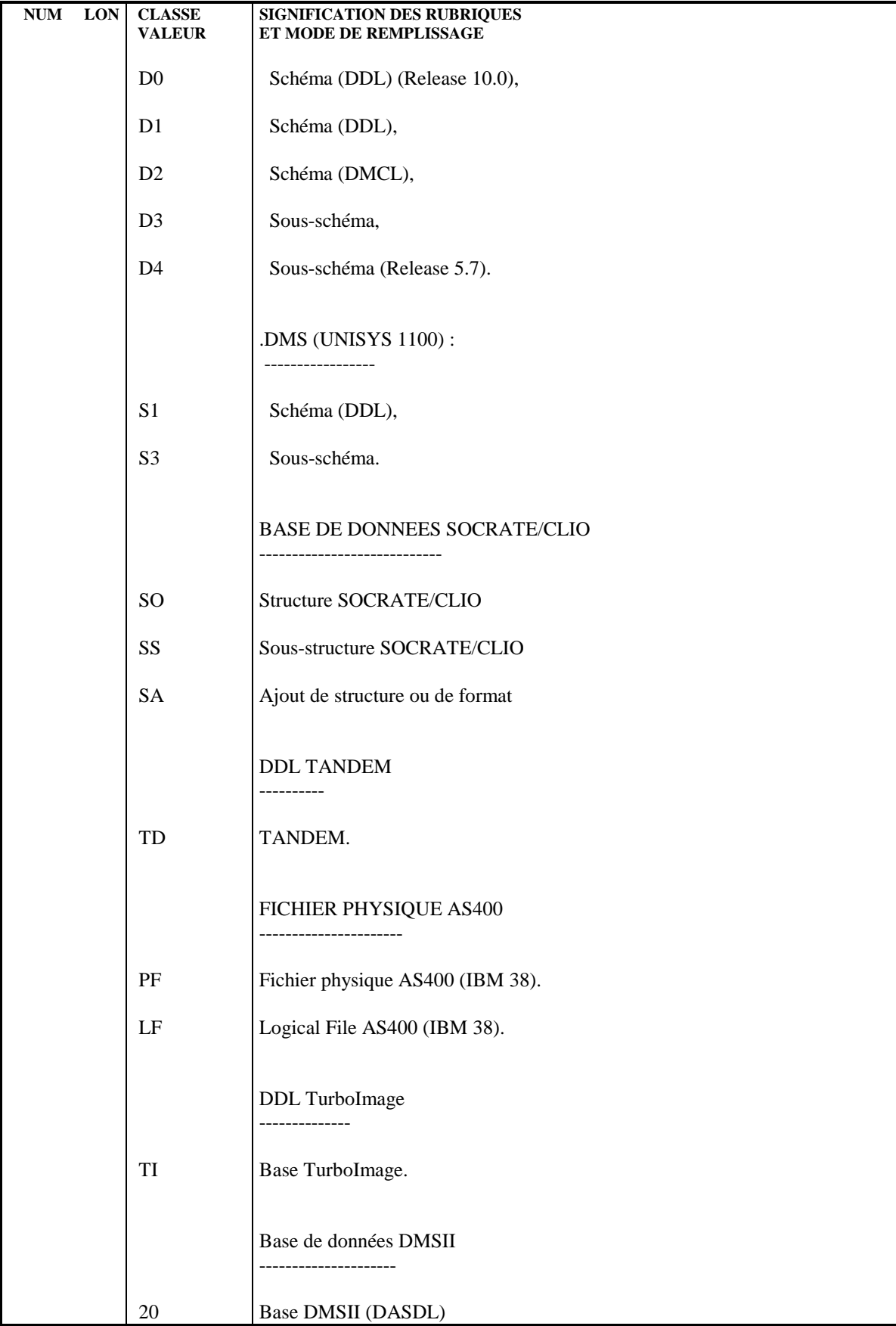

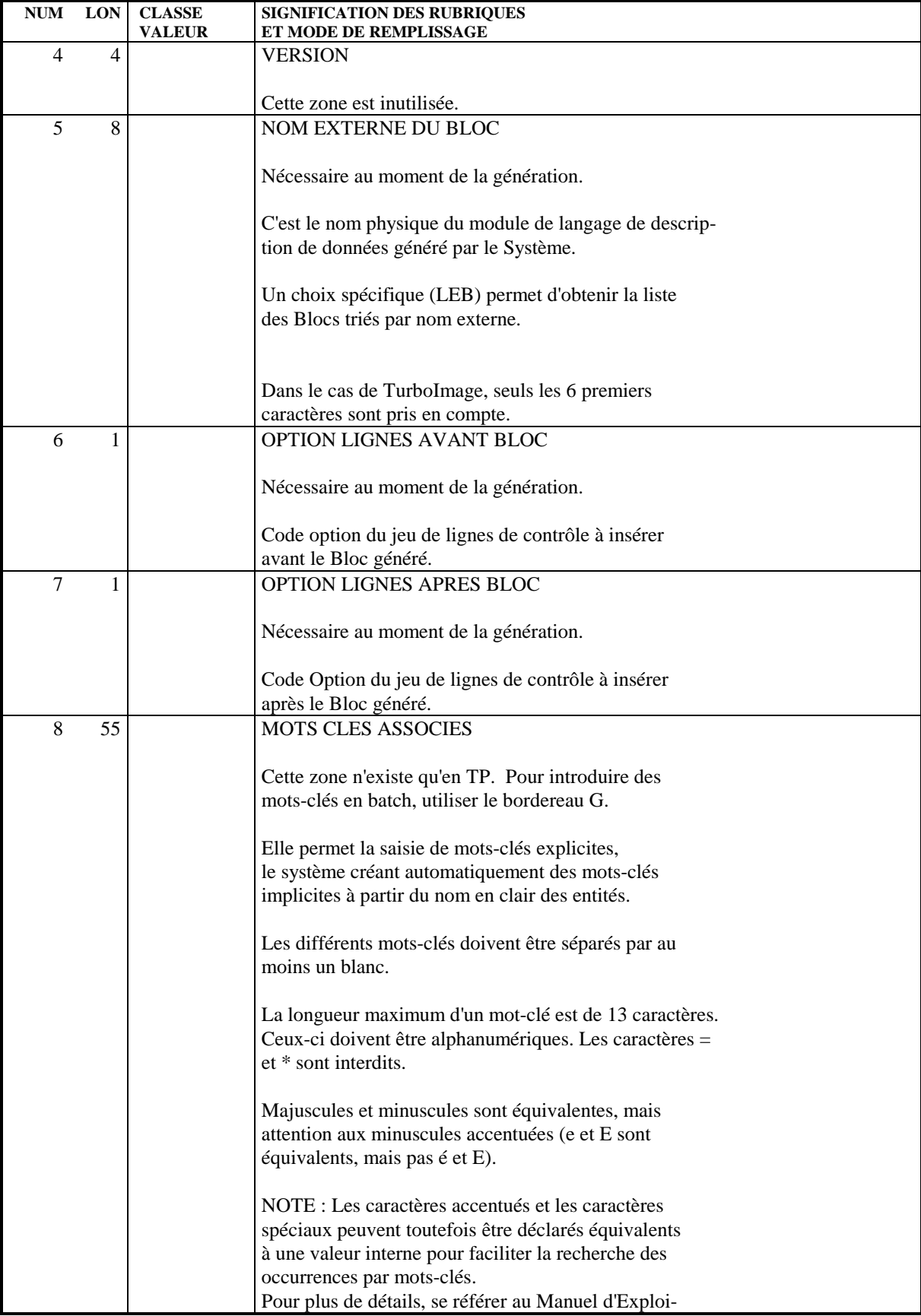

**BASE DE DONNEES = BLOC** 5<br> **DEFINITION D'UNE BASE DE DONNE (B......)** 1  **DEFINITION D'UNE BASE DE DONNE (B......) 1**

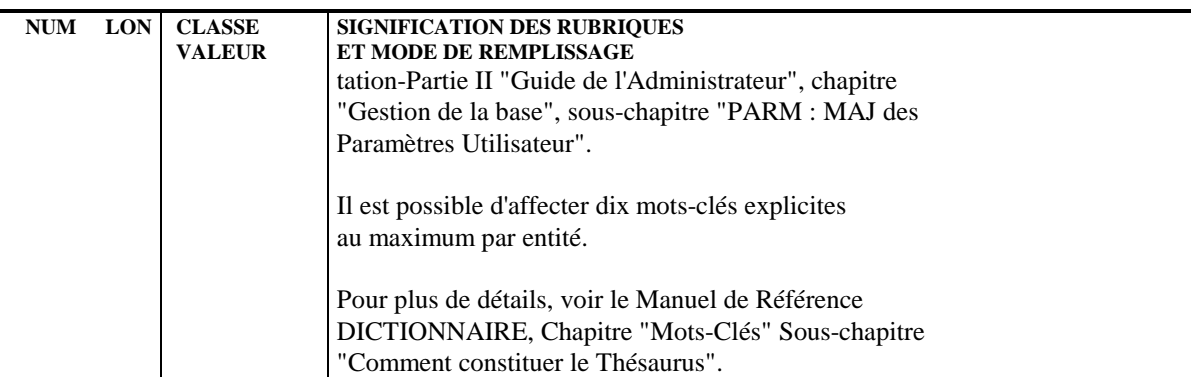

## *5.2. DESCRIPTION D'UNE BASE DE DONNEES (B......DC)*

#### DESCRIPTION D'UNE BASE DE DONNEES **DMSII**

Une base de données DMSII étant assimilée à un Bloc Base de données du Système, elle se décrit à l'aide de l'écran de description d'un Bloc Base de Données.

#### CH: B......DC

Cette description permet de donner la liste des éléments qui composent la base.

Six types de lignes sont pris en compte :<br> $\frac{1}{2}$ . . Dataset

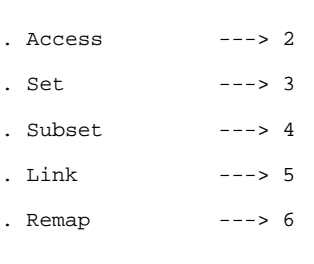

ORDRE DE DESCRIPTION

Les lignes de description sont rangées dans l'ordre du numéro de ligne. Cet ordre correspond à l'ordre de présentation de la génération. La notion de segment père permet de gérer les emboîtements mais n'intervient pas dans le placement à la génération. Il faut faire attention à l'introduction des éléments emboîtés (EMBEDDED), en particulier les "access", sets et subsets, pour obtenir une bonne génération.

# LES LINKS

Ceux-ci ne sont pas identifiés par un type mais par la manière dont est codifiée la ligne. Dans l'ordre des données de la ligne les contenus sont : .Counted : rubril , ffssp , ffss, C  $Self-correction : rubril, C, ffss, set$  $\text{. Symbolic}$  : rubril,  $S$ , ffss, set .Unprotected : rubril , ffssp , ffss , N .Verified : rubril, ffssp, ffss, rubrip

Les générés obtenus sont dans le dataset ffss : .ffss-rubril IS IN ffssp COUNTED; .ffss-rubril IS IN set; .ffss-rubril IS KEY OF set; .ffss-rubril IS IN ffssp WITH NO PROTECTION; .ffss-rubril IS IN ffssp VERIFIED ON ffssp-rubrip;

#### LES STRUCTURES VARIABLES

La partie commune est identifiée par la présence d'un nombre dans la zone correspondante. L'item "RECORD TYPE" doit être codifié dans la partie fixe et il est repéré par un "T" dans l'indicatif de tri.

Chaque partie variable est reconnue par la présence d'un "V" dans la zone "code du set ou de la rubrique". Le nombre indiqué dans la colonne correspondante est l'identifiant interne de DMSII du type de format variable.

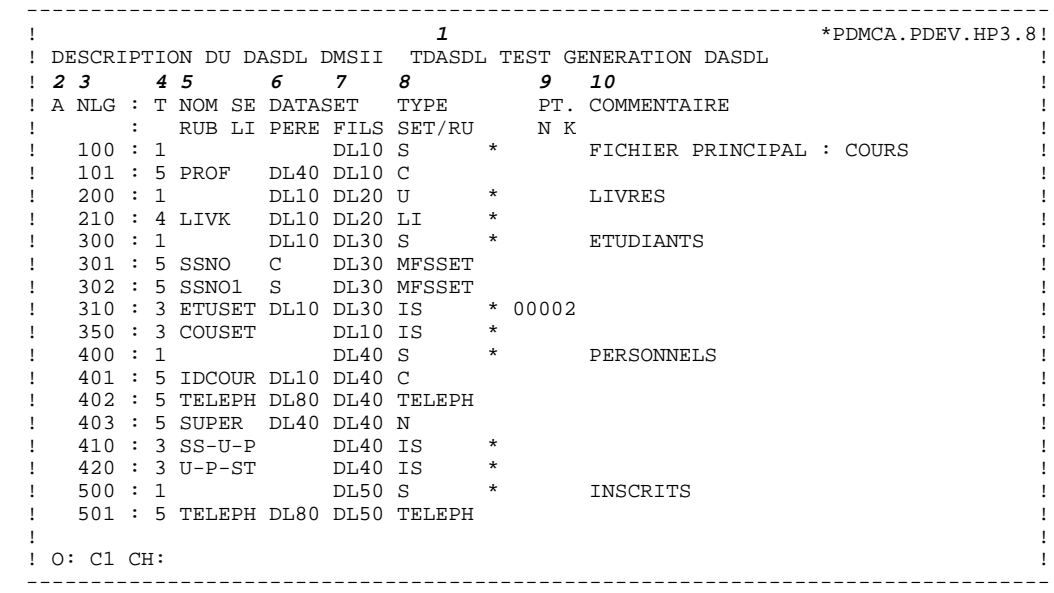

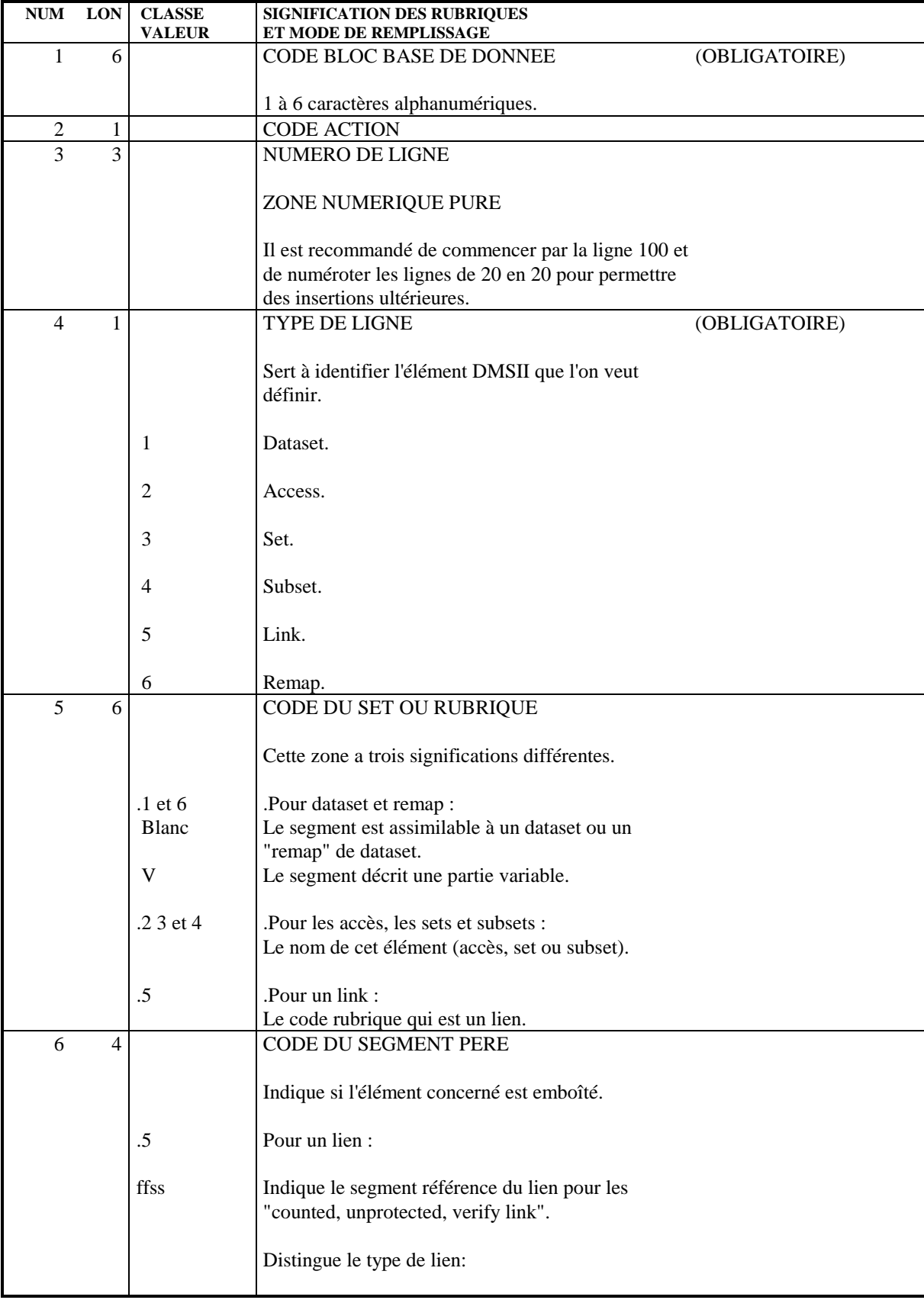

BASE DE DONNEES = BLOC<br>
DESCRIPTION D'UNE BASE DE DONNEES (B.....DC)<br>
2  **DESCRIPTION D'UNE BASE DE DONNEES (B......DC) 2**

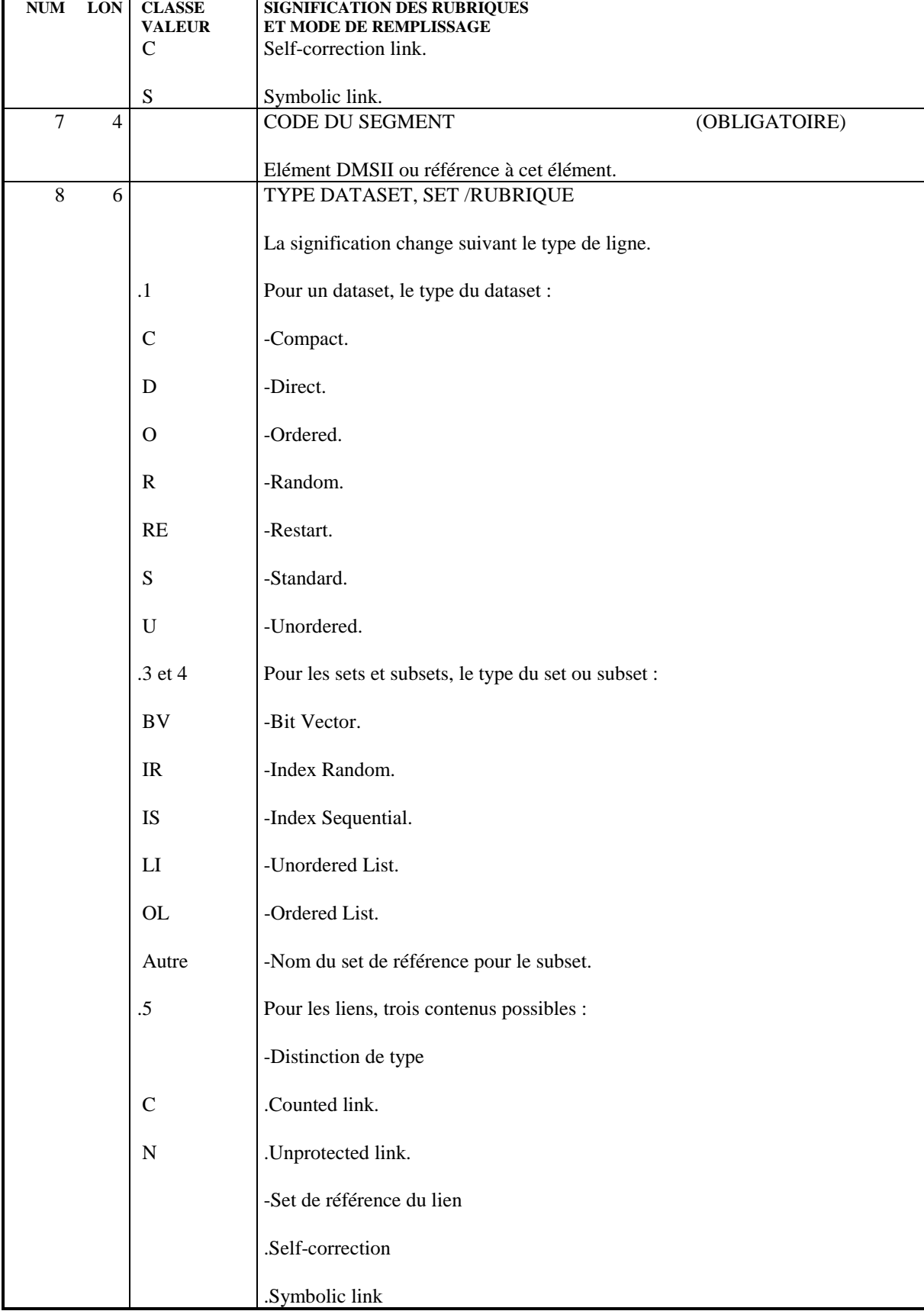

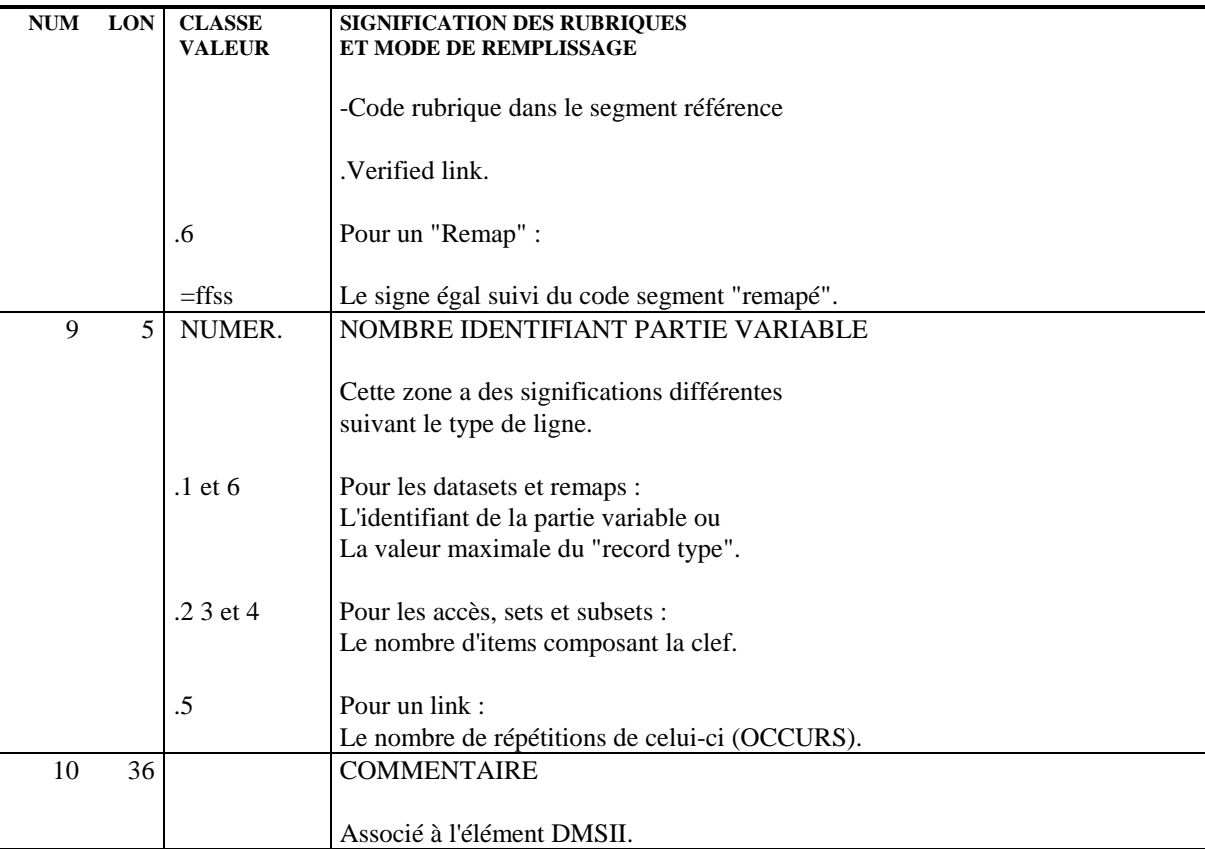

### *5.3. DOCUMENTATION GENERALISE (-G et -DCnnnG)*

#### COMPLEMENT DE DESCRIPTION

Les lignes de définition et de description d'un Bloc Base de Données permettent de fournir au Système toutes les informations de niveau logique nécessaires à la génération du Bloc en langage source. Les informations de niveau physique ne doivent pas être indiquées sur ces lignes mais doivent être saisies sur les lignes de documentation attachées aux lignes de description du Bloc.

> CH: -G (pour le bloc) CH: -DCnnnG (pour un élément du bloc)

Les lignes de documentation généralisée permettent à l'utilisateur d'insérer où il veut dans la structure générée, des commentaires, des ordres, des descriptions, des étiquettes, des commandes d'édition, ou, s'il le désire, d'écraser et de remplacer la description automatiquement générée par PACBASE.

L'utilisateur dispose de quatre types de lignes qui lui permettent d'effectuer une insertion. Deux types d'insertions sont possibles :

> -au niveau des lignes de définition d'un élément, -au niveau d'un "item" précis de l'élément.

Toutes les lignes se rapportant à la définition de l'entité doivent arriver en tête, toutes les lignes concernant un "item" doivent être consécutives (groupées).

#### Types de lignes :

'V': lignes générées avant le généré automatique.

'P': lignes générées entre le généré automatique de l'élément et sa description.

'Z': lignes générées en fin du généré automatique.

'G': ligne générée à la place du généré automatique.

Type de lignes se rapportant à un item :

Pour sélectionner l'item auquel il s'intéresse, l'utilisateur doit créer une ligne comportant le code de l'item entre les signes "supérieur" et "inférieur". Cette ligne est créée dans la documentation généralisée de l'entité concernée. Toutes les lignes qui suivent se rapportent à cet item jusqu'à la rencontre d'une nouvelle ligne de sélection.

<rubri >

Cette notation est prise en compte dans la détermination de l'utilisation de la rubrique.

Pour la description d'un dataset ou d'un "remap" la ligne de répérage de la rubrique ne doit pas participer à la génération, elle ne doit pas comporter de type de ligne.

Pour les "access", set et subsets les lignes de répérage des rubriques entrent dans la génération et elles doivent comporter un type.

#### Indications des données

Normalement celle-ci se fait à partir de la colonne deux. Un début en colonne un permet, à la génération, avant la prise en compte de la ligne l'introduction d'une ligne point-virgule (;).

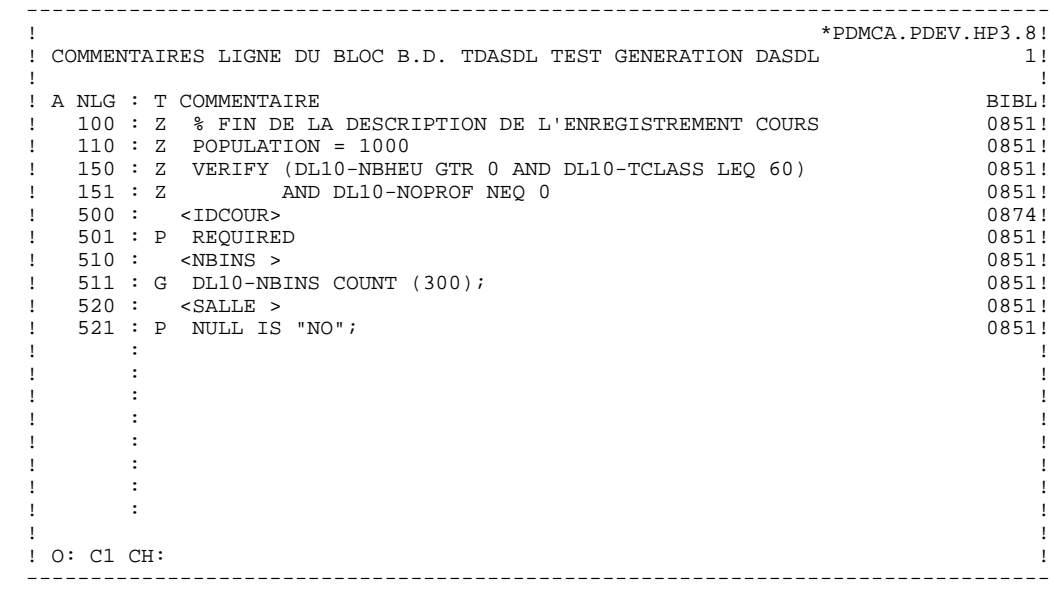

#### **UTILISATION**

Pour la fiche bloc (-G)

Les quatre types de ligne sont possibles.

.G / le généré automatique est écrasé.

.V / Pour indiquer les commandes d'edition (ex:\$SET ..)

.P / Pour saisir les paramètres de spécifications par exemple et autres éléments de la base de données.

.Z / Pour entrer les descriptions de base logique ou toute donnée qui doit être placée en fin de description.

#### Pour une ligne de description (-DCnnnG)

Les quatre types de ligne sont possibles.

.G / le généré automatique est écrasé.

.V / Pour indiquer des données avant le dataset.

.P / Pour saisir des informations avant la description du dataset ( POPULATION par exemple)

.Z / Pour entrer les clauses qui se situent après la description du dataset ( Options physiques par exemple).

Seuls trois types de ligne sont traités. La notion de fin (Z) est reservée pour le bloc et la ligne de description.

.V / Avant le généré de l'item.

.G / Ecrase le généré concernant l'item.

Cette utilisation est utile pour codifier par exemple le cas d'un item virtuel de type "field".

Dans le cas d'une rubrique groupe on écrase l'ensemble du groupe.

.P / Apres le généré de l'item.

Ce type de ligne sera certainement le plus utilisé car il permet de compléter la génération d'un item par les clauses particulières de DMSII.

La fin de l'instruction concernant cet item est à la charge de l'utilisateur en cas d'emploi de ce type de ligne (le point-virgule).

Particularités pour les lignes "access", set et subset

On peut se servir du repérage rubrique pour :

.P / codifier les items clés.

.Z / indiquer les items "DATA".

Cette saisie permet de bénéficier de l'indication de l'utilisation de la rubrique. Le restant de la ligne est disponible pour entrer des informations complémentaires, la ponctuation en particulier.

Exemple : Génération d'une clause KEY pour un set sur un dataset ffss  $P$  < rubri1>, P <rubri2>DESCENDING, P <rubri3>)

génère KEY IS ( ffss-rubri1 , ffss-rubri2 DESCENDING, ffss-rubri3 )

#### PRESENTATION DU GENERE

Pour l'ensemble du bloc

 $V : -$  ligne -G G : INITIALIZE;  $P: -ligne -G$ / Généré obtenu par la description du bloc.  $Z: -\text{ligne-G}$ 

Pour une ligne de description

.Dataset V : -- ligne -DCnnnG G : nom type DATASET G : "commentaire" P : -- ligne -DCnnnG  $G:$  ( / Généré obtenu par la description du dataset.  $G:$ Z : -- ligne -DCnnnG  $G$  : ; .Access V : -- ligne -DCnnnG G : nom "commentaire" G : ACCESS TO dataset G : KEY IS ( P : -- ligne -DCnnnG Z : -- ligne -DCnnnG  $G$  : ; .Set V : -- ligne -DCnnnG G : nom "commentaire" G : SET OF dataset G : KEY IS ( P : -- ligne -DCnnnG G : type Z : -- ligne -DCnnnG  $G$  : ;

Pour une rubrique

.Rubrique élémentaire V : -- ligne -DCnnnG G : ffss-rubri type (;) G : REQUIRED (;) G : OCCURS n (;) G : DEPENDING ON ffss-rubri (;) P : -- ligne -DCnnnG

.Rubrique groupe V : -- ligne -DCnnnG G : ffss-rubri type (;) G : REQUIRED (;)  $G: OCCURS n$   $($ ;) G : DEPENDING ON ffss-rubri (;) P : -- ligne -DCnnnG G : ( G : );

REMARQUE : La présence d'une ligne de type G écrase l'ensemble de toutes les lignes générées automatiquement en se situant à la place de la première ligne. Dans ce cas, l'utilisateur doit replacer correctement la ponctuation (point-virgule et parenthèse) en utilisant des lignes de type P ou Z.

 **VisualAge Pacbase - Manuel de Référence DESCRIPTION BASES DE DONNEES DMSII MODES D'ACCES 6**

# **6. MODES D'ACCES**

# *6.1. T.P.*

### CHOIX : RUBRIQUES

#### LISTE DES RUBRIQUES

#### LCEaaaaaa

Liste des Rubriques/Propriétés classée par code (à partir de la Rubrique/Propriété 'aaaaaa').

#### LNEaaaaaaaaaaaaa

Liste des Rubriques/Propriétés classée par nom en clair (à partir du nom 'aaaaaaaaaaaaa').

- Le tri s'effectue sur les éléments suivants :
	- les vingt premiers caractères du nom en clair,
	- le code de la Rubrique.
	- Remarque :
	- Les Rubriques filles ne comportant pas de nom en clair n'apparaissent pas dans la liste.

#### LFEaaaaaa

Liste des Rubriques/Propriétés NON introduites par une ligne de définition (à partir du code aaaaaa).

### LACEaaaaaaaaaaaaaaaaaa

Liste des Rubriques/Propriétés classée par nom COBOL (à partir de la Rubrique/Propriété 'aaaaaa').

Ce sont les rubriques issues de REVERSE ENGINEERING.

#### LALEaaaaaaaaaaaaa

Liste des Rubriques/Propriétés classée par nom en clair (à partir du nom 'aaaaaaaaaaaaa'). Equivalent de 'LNE'.

#### LAREaaaaaaaaaaaaaaaaaa

Liste des Rubriques classées par nom relationnel (à partir du nom relationnel 'aaaaaaaaaaaaaaaaaa').

#### LUEaaaaaa (MAJ)

**MODES D'ACCES** 6<br>T.P. 1 **T.P.** 1

**PAGE** 67

Liste des Rubriques/Propriétés classée par code avec possibilité de mise à jour (à partir de la Rubrique / Propriété 'aaaaaa').

#### DESCRIPTION DE LA RUBRIQUE 'aaaaaa'

Eaaaaaa (MAJ)

Définition de la Rubrique / Propriété 'aaaaaa'.

#### EaaaaaaDbbb (MAJ)

Description et codifications des Rubriques / Propriétés (à partir du numéro de ligne 'bbb').

#### EaaaaaaGbbb (MAJ)

Documentation généralisée sur les Rubriques / Propriétés (à partir du numéro de ligne 'bbb').

#### EaaaaaaATbbbbbb

Documentation ventilée <Textes> sur la Rubrique / Propriété 'aaaaaa' (à partir du Texte 'bbbbbb').

#### EaaaaaaX

Utilisations de la Rubrique / Propriété 'aaaaaa' dans les autres entités.

#### EaaaaaaXTbbbbbb

Utilisations de la Rubrique / Propriété 'aaaaaa' dans les Textes (à partir du Texte 'bbbbbb').

#### EaaaaaaXMbbbbbb

Utilisations de la Rubrique / Propriété 'aaaaaa' dans les entités METHODE (à partir de l'entité 'bbbbbb').

#### EaaaaaaXQbbbbbb

Liste des entités reliées à la Rubrique/Propriété 'aaaaaa' par la Relation Utilisateur 'bbbbbb'.

#### EaaaaaaXBbbbbbb

Utilisations de la Rubrique / Propriété 'aaaaaa' dans les Blocs (à partir du Bloc 'bbbbbb').

**T.P.** 1

#### EaaaaaaXBbbbbbbDCxxx

Utilisations de la Rubrique / Propriété 'aaaaaa' dans les Blocs à partir de la ligne 'xxx' de la description du bloc 'bbbbbb' de type CODASYL.

#### EaaaaaaXBbbbbbbDHxxx

Utilisations de la Rubrique / Propriété 'aaaaaa' dans les Blocs à partir de la ligne 'xxx' de la description du bloc 'bbbbbb' de type Hiérarchique.

#### EaaaaaaXBbbbbbbDRxxx

Utilisations de la Rubrique / Propriété 'aaaaaa' dans les Blocs à partir de la ligne 'xxx' de la description du bloc 'bbbbbb' de type Relationnel.

#### EaaaaaaXVbbbbbb

Utilisations de la Rubrique / Propriété 'aaaaaa' dans les Rapports (à partir du Rapport 'bbbbbb').

#### EaaaaaaXObbbbbb

Utilisations de la Rubrique / Propriété 'aaaaaa' dans les Ecrans (à partir de l'Ecran 'bbbbbb').

#### EaaaaaaXObbbbbbWccnnn

Utilisations de la Rubrique / Propriété 'aaaaaa' à partir de l'Ecran 'bbbbbb', à partir des zones de working <lignes 'W'> (emplacement 'cc' et numéro de ligne 'nnn').

#### EaaaaaaXObbbbbbBccddeee

Utilisations de la Rubrique / Propriété 'aaaaaa' à partir de la modification du début de programme généré par l'Ecran 'bbbbbb' (à partir de la section 'cc', paragraphe 'dd', ligne'eee').

#### EaaaaaaXObbbbbbCPcccccc

Utilisations de la Rubrique / Propriété 'aaaaaa' à partir de l'appel de Macro-Structures dans l'Ecran 'bbbbbb' (à partir de la Macro-Structure 'cccccc').

**T.P.** 1

**PAGE** 70  **MODES D'ACCES 6**

#### EaaaaaaXObbbbbbPccddeee

Utilisations de la Rubrique / Propriété 'aaaaaa' à partir de l'Ecran 'bbbbbb', à partir des descriptifs de traitements <lignes 'P'> (fonction 'cc',sous-fonction 'dd', numéro de ligne 'eee').

#### EaaaaaaXKbbbb

Utilisation de la Rubrique dans les clés SQL (à partir du Segment 'bbbb').

#### EaaaaaaXSbbbb

Utilisation de la Rubrique / Propriété dans les Segments, (à partir du Segment 'bbbb').

#### EaaaaaaXRbbb

Utilisation de la Rubrique / Propriété dans les Etats, (à partir de l'Etat 'bbb').

#### EaaaaaaXRbbbCE

Utilisation de la Rubrique / Propriété dans les Etats, à partir de l'Etat 'bbb', et à partir des descriptifs de structure.

#### EaaaaaaXPbbbbbb

Utilisations de la Rubrique / Propriété 'aaaaaa' dans les Programmes (à partir du Programme 'bbbbbb').

#### EaaaaaaXPbbbbbbBccddeee

Utilisations de la Rubrique / Propriété 'aaaaaa' à partir de la modification du début du programme 'bbbbbb' (à partir de la section 'cc', paragraphe 'dd', ligne 'eee').

EaaaaaaXPbbbbbbCPcccccc

Utilisations de la Rubrique / Propriété 'aaaaaa' à partir de l'appel de la Macro-Structure 'cccccc' dans le Programme 'bbbbbb'.

**T.P.** 1

**PAGE** 71  **MODES D'ACCES 6**

EaaaaaaXPbbbbbbSCccddeee

Utilisations de la Rubrique / Propriété 'aaaaaa' à partir du langage source du programme 'bbbbbb' (à partir de la fonction 'cc', de la sous-fonction 'dd' et de la ligne 'eee').

#### EaaaaaaXPbbbbbbWccnnn

Utilisations de la Rubrique / Propriété 'aaaaaa' à partir des zones de travail <lignes 'W'> du Programme 'bbbbbb', (emplacement 'cc' et numéro de ligne 'nnn').

#### EaaaaaaXPbbbbbbPccddeee

Utilisations de la Rubrique / Propriété 'aaaaaa' à partir des descriptifs de traitement <lignes 'P'> du Programme 'bbbbbb', (à partir de la fonction 'cc', de la sous-fonction 'dd' et du numéro de ligne 'eee').

#### EaaaaaaXPbbbbbb8ccddeee

Utilisations de la Rubrique / Propriété 'aaaaaa' à partir des descriptifs de traitement <lignes '8'> du Programme 'bbbbbb', (à partir de la fonction 'cc', de la sous-fonction 'dd' et du numéro de ligne 'eee').

#### EaaaaaaXPbbbbbb9cccccc

Utilisations de la Rubrique / Propriété 'aaaaaa' à partir des descriptifs de traitement <lignes '9'> du Programme 'bbbbbb' (à partir du numéro de ligne 'cccccc').

#### EaaaaaaXFbbbbbb

Utilisations de la Rubrique / Propriété 'aaaaaa' dans les Entités Utilisateurs (à partir de l'EU 'bbbbbb').

NB : 'Eaaaaaa' peut être remplacé par '-' après la première transaction de type 'Eaaaaaa'.

Tous les éléments entre parenthèses sont facultatifs.

**PAGE** 72  **MODES D'ACCES 6**

#### CHOIX : SEGMENTS

#### LISTE DES SEGMENTS

LCSaaaa

Liste des Segments à partir du Segment 'aaaa'.

#### DESCRIPTION DU SEGMENT 'aaaa'

Saaaa (MAJ)

Définition du Segment 'aaaa'.

SaaaaGbbb (MAJ)

Documentation sur le Segment 'aaaa' (à partir du numéro de ligne 'bbb').

#### SaaaaATbbbbbb

Textes affectés au Segment 'aaaa' (à partir du Texte 'bbbbbb').

#### SaaaaLSPbbbb

Liste des Segments parents (à partir du segment 'bbbb').

#### SaaaaLSCbbbb

Liste des Segments enfants (à partir du Segment 'bbbb').

#### SaaaaX

Utilisations du Segment.

#### SaaaaXSbbbb

Utilisations du Segment 'aaaa' dans les Segments (à partir du Segment 'bbbb').
#### SaaaaXBbbbbbb

Utilisations du Segment 'aaaa' dans les Blocs Bases de Données (à partir du Bloc 'bbbbbb').

#### SaaaaXQbbbbbb

Liste des entités reliées au Segment 'aaaa' par la Relation Utilisateur 'bbbbbb'.

#### SaaaaXVbbbbbb

Utilisations du Segment 'aaaa' dans les Rapports (G.D.P.) (à partir du Rapport 'bbbbbb').

#### SaaaaXPbbbbbb

Utilisations du Segment 'aaaa' dans les Programmes (à partir du Programme 'bbbbbb').

#### SaaaaXPbbbbbbCPcccccc

Utilisations du Segment 'aaaa' à partir de la Macro- Structure 'cccccc' dans le Programme 'bbbbbb'.

# SaaaaXPbbbbbbWccnnn

Utilisations du Segment 'aaaa' à partir des zones de travail <lignes 'W'> du Programme 'bbbbbb', (emplacement 'cc' et numéro de ligne 'nnn').

#### SaaaaXObbbbbb

Utilisations du Segment 'aaaa' dans les Ecrans (à partir de l'Ecran 'bbbbbb').

#### SaaaaXObbbbbbCPcccccc

Utilisations du Segment 'aaaa' à partir de la Macro-Structure 'cccccc' dans l'Ecran 'bbbbbb'.

# SaaaaXObbbbbbWccnnn

Utilisations du Segment 'aaaa' à partir des zones de travail <lignes 'W'> de l'Ecran 'bbbbbb', (emplacement 'cc'et numéro de ligne 'nnn').

#### SaaaaSSbn (MAJ)

Définition des sous-schémas ou des sous-systèmes du Segment 'aaaa' dans le module TABLES, (à partir du sous-schéma ou du sous-système 'n', b = s pour un schéma et b = y pour un soussystème).

SaaaaCEbbb (MAJ)

Liste des Rubriques/Propriétés contenues dans le Segment 'aaaa' (à partir du numéro de ligne 'bbb').

## SaaaaCEbbbGccc (MAJ)

Documentation de la ligne d'appel de Rubrique/Propriété de numéro 'bbb' appartenant au Segment 'aaaa', (à partir du numéro de ligne 'ccc' de la documentation).

#### SaaaaSEbbb (MAJ)

Complément de description SOCRATE de l'entité 'aaaa' (à partir du numéro de ligne 'bbb').

#### SaaaaDBEbbb (MAJ)

Complément de description SQL de la vue 'aaaa' (à partir du numéro de ligne 'bbb').

# SaaaaLALbbb

Contenu du Segment aaaa : niveau, adresse et longueur (à partir du numéro de ligne 'bbb').

#### SaaaaDEDbbb

Contenu du Segment aaaa : affichage complet des Rubriques (à partir du numéro de ligne 'bbb').

Si ce choix est utilisé en Option C2, le libellé relationnel remplacera celui de la Rubrique.

# SaaaaCNbbbbbb

Liste des contraintes d'intégrité du Segment 'aaaa' (à partir du Bloc 'bbbbbb').

# SaaaaSTA

Statistiques sur le Segment 'aaaa'.

# SaaaaACT

Calcul de l'activité ventilée sur le Segment 'aaaa'.

NB : 'Saaaa' peut être remplacé par '-' après la première transaction de type 'Saaaa'.

Tous les éléments entre parenthèses sont facultatifs.

**PAGE** 76  **MODES D'ACCES 6**

# CHOIX : BLOCS BASES DE DONNEES

# LISTE DES BLOCS BASES DE DONNEES

#### LCBaaaaaa

Liste des Blocs B.D. par code (à partir du Bloc 'aaaaaa').

# LTBaabbbbbb

Liste des Blocs B.D. par type (à partir du type 'aa' et du Bloc 'bbbbbb').

#### LEBaacccccccc

Liste des Blocs B.D. par nom externe (à partir du type 'aa' et du nom externe 'cccccccc').

# DESCRIPTION DU BLOC 'aaaaaa'

Baaaaaa (MAJ)

Définition du Bloc 'aaaaaa'.

# BaaaaaaGbbb (MAJ)

Documentation du Bloc 'aaaaaa' (à partir de la ligne 'bbb').

#### BaaaaaaATbbbbbb

Texte associé au Bloc 'aaaaaa' (à partir du Texte 'bbbbbb').

# BaaaaaaX

Utilisations du Bloc 'aaaaaa'.

#### BaaaaaaXBbbbbbb

Utilisation du Bloc 'aaaaaa' dans les PSB (à partir du PSB 'bbbbb').

**T.P.** 1

**PAGE** 77  **MODES D'ACCES 6**

# Baaaaaa XObbbbbb

Utilisation du Bloc 'aaaaaa' dans les Ecrans (à partir de l'Ecran 'bbbbbb').

# BaaaaaaXObbbbbbCScdddd

Utilisation du Bloc 'aaaaaa' dans les Ecrans à partir de l'Appel de Segments dans l'Ecran 'bbbbbb' (à partir de la catégorie 'c' et du segment 'dddd'). Note : "c" est égal à & pour la catégorie entête.

# BaaaaaaXObbbbbbWccnnn

Utilisation du Bloc 'aaaaaa' dans les Ecrans à partir du descriptif des zones de travail de l'écran 'bbbbbb' (à partir de l'emplacement 'cc' et du numéro de ligne 'nnn').

# BaaaaaaXQbbbbbb

Liste des entités reliées au Bloc 'aaaaaa' par la Relation Utilisateur 'bbbbbb'.

# BaaaaaaXVbbbbbb

Utilisation du Bloc 'aaaaaa' dans les Rapports (à partir du Rapport 'bbbbbb').

# BaaaaaaXPbbbbbb

Utilisation du Bloc 'aaaaaa' dans les Programmes (à partir du Programme 'bbbbbb').

# BaaaaaaXPbbbbbbWccnnn

Utilisation du Bloc 'aaaaaa' dans les Programmes à partir du descriptif des zones de travail du programme 'bbbbbb' (à partir de l'emplacement 'cc' et du numéro de ligne 'nnn').

# DESCRIPTION DU BLOC DMSII 'aaaaaa'

# BaaaaaaDCbbb (MAJ)

Description du Bloc 'aaaaaa' de type DMSII (à partir de la ligne 'bbb').

# BaaaaaaDCbbbGccc (MAJ)

Documentation de la ligne 'bbb' du Bloc 'aaaaaaa' (à partir de la ligne de documentation 'ccc').

NB : 'Baaaaaa' peut être remplacé par '-' après la première transaction de type 'Baaaaaa'.

Tous les éléments entre parenthèses sont facultatifs.

# *6.2. BATCH*

# ACCES EN BATCH

# LIGNE DE DEFINITION

Bordereau batch permettant la définition d'un Bloc Base de Données : L1.

# CODES ACTION

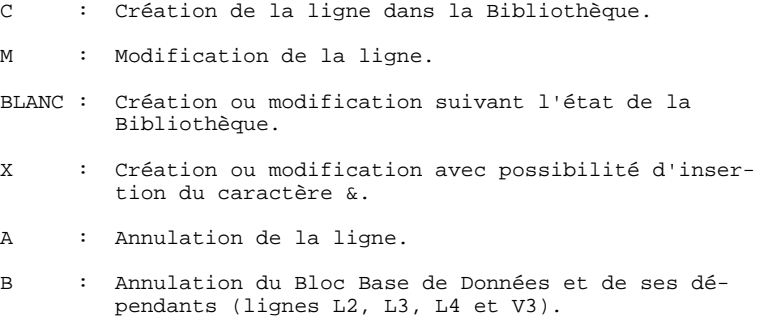

# LIGNE DE DESCRIPTION

Bordereau batch permettant la description d'un bloc Codasyl, TANDEM, DB2 ou DMSII : 'L3'.

# CODES ACTION

- C: Création de la ligne dans la Bibliothèque.
- M: Modification de la ligne.

BLANC: Création ou modification suivant l'état de la Bibliothèque.

- X: Création ou modification avec possibilité d'insertion du caractère '&'.
- A: Annulation de la ligne.
- B: Annulation des lignes du Bloc, à partir du numéro de ligne indiqué inclus, ainsi que des lignes V3 associées.
- R: Fin d'annulation multiple au-dela de cette ligne. Si aucune ligne de code 'R' ne suit une ligne de code 'B' l'annulation s'arrête au dernier numéro de ligne inclus pour le Bloc.

 **PAGE** 81  **MODES D'ACCES 6**

#### DEFINITION D'UNE RUBRIQUE

Bordereau batch permettant la définition d'une Rubrique : C.

## DESCRIPTION D'UNE RUBRIQUE

Bordereau batch permettant la description d'une Rubrique : E.

# DEFINITION D'UN SEGMENT

Bordereau batch permettant la définition d'un Segment : 2.

#### DESCRIPTION D'UN SEGMENT

Bordereau batch permettant la description d'un Segment : 3.

# CODES ACTION

Les codes action batch pour ces entités sont identiques à ceux utilisables pour l'entité Bloc Base de Données.

# REMARQUE CONCERNANT L'ANNULATION D'UNE RUBRIQUE

En batch comme en TP, l'annulation d'une Rubrique (code action A) n'est possible que si elle n'est utilisée dans aucun Segment, Etat, Ecran et n'a pas de Rubrique fille.

Par contre, il est possible d'annuler globalement une Rubrique (code action B) et ses utilisations en batch. Dans ce cas, si la Rubrique possède des filles, elles seront toutes annulées, ainsi que toutes les utilisations de la Rubrique mère et des Rubriques filles.

# *6.3. EDITION GENERATION*

#### EDITION GENERATION

L'édition et la génération des Blocs Base de Données s'obtiennent par des demandes introduites soit en TP sur l'écran de Commandes d'Edition et de Génération (CH: GP), soit en batch au moyen du bordereau équivalent (Z).

Les commandes sont les suivantes :

- LTB Liste de tous les Blocs Base de Données des Bibliothèques du sous-réseau sélectionné, classés par type.
	- . option 1 : édition de la ligne de définition de chaque Bloc Base de Données, sans les Mots-Clés.
	- . option 2 : édition de la ligne de définition de chaque Bloc Base de Données, avec les Mots-Clés.

LCB Identique à LTB, les Blocs étant classés par code.

- LEB Identique à LTB, les Blocs étant classés par nom externe.
- DTB Description du Bloc Base de Données dont le code est indiqué dans la zone ENTITE. Description de tous les Blocs Base de Données si la zone n'est pas renseignée.

Dans ce dernier cas, il est possible de demander les descriptifs de tous les Blocs d'un type donné, en précisant le type voulu sur la commande d'édition.

GCB Génération et description du Bloc Base de Données dont le code est obligatoirement indiqué.

Mêmes options d'édition que pour DTB.

Il est possible de demander la liste des Blocs Bases de Données pour un ou plusieurs Mots-Clés. La commande correspondante doit obligatoirement être accompagnée d'une ligne suite, sur laquelle sont indiqués les Mots-Clés servant à la sélection (se référer au Manuel d'Utilisation). La liste obtenue est triée par code. La commande est la suivante :

LKB Comme LCB. Pas d'option d'édition C2.

 **VisualAge Pacbase - Manuel de Référence DESCRIPTION BASES DE DONNEES DMSII EXEMPLE** 7

# **DDDM2000021F**

# **7. EXEMPLE**

# *7.1. PRESENTATION*

# PRESENTATION DE L'EXEMPLE

Ce chapitre a pour objet, à l'aide d'un exemple, de donner à l'utilisateur une vue globale des différentes étapes permettant d'obtenir une génération en langage DDL.

Il comprend donc les parties suivantes :

- . des images des écrans du Système à l'aide desquels on décrit la base DMSII (il s'agit d'une sélection des écrans les plus significatifs),
- . la description des données telle qu'elle est générée par le Système.
- REMARQUE: Cet exemple n'étant pas exhaustif, il ne recouvre pas toutes les possibilités du module.

**EXEMPLE** 7 **PRESENTATION** 1

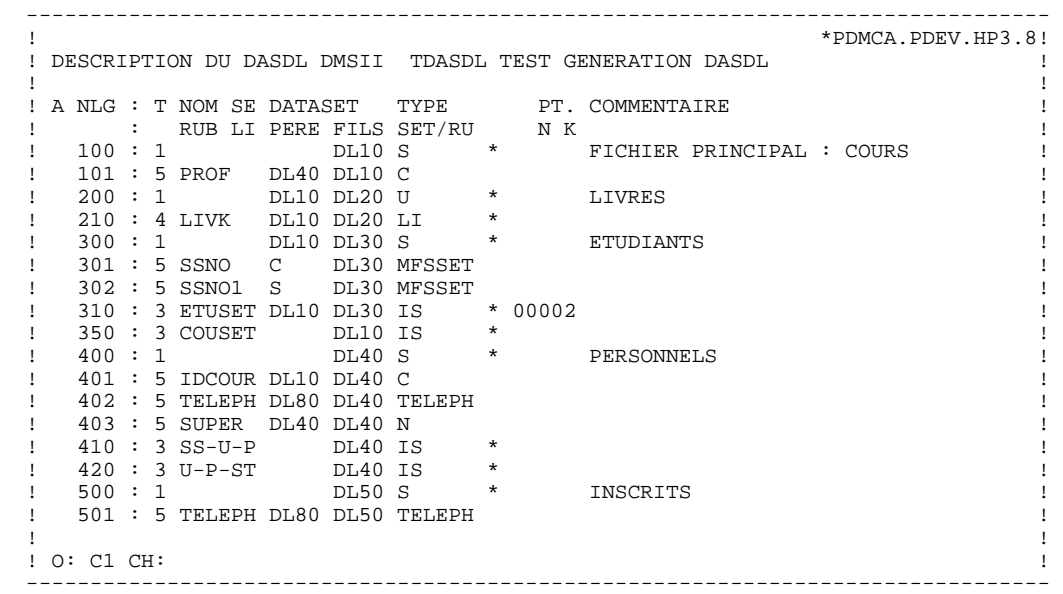

 -------------------------------------------------------------------------------- ! \*PDMCA.PDEV.HP3.8! ! DESCRIPTION DU DASDL DMSII TDASDL TEST GENERATION DASDL ! ! ! ! A NLG : T NOM SE DATASET TYPE PT. COMMENTAIRE ! ! : RUB LI PERE FILS SET/RU N K !  $\blacksquare$  510 : 3 QSET DL50 DL60 OL  $\blacktriangleright$  ! 600 : 1 DL50 DL60 S \* QUARTIER ! ! 610 : 3 CSEET DL60 DL70 IS \* ! ! 700 : 1 DL60 DL70 S \* 00002 CORSUS ! ! 710 : 1 V DL60 DL71 00001 ! ! 720 : 1 V DL60 DL72 00002 ! ! 721 : 5 IDCOUR DL10 DL72 C ! ! 750 : 3 MFSSET DL50 IS \* ! ! 800 : 1 DL80 S \* ADRESSE ! ! 810 : 3 SAD DL80 IS \* ! ! 820 : 3 SSAD DL80 IS \* ! ! 830 : 4 STUAD DL80 IS \* 00002 ! ! 840 : 4 FACAD DL80 IR \* 00002 ! ! 850 : 4 ADMAD DL80 IR \* 00002 ! ! 860 : 4 FREEPA DL40 BV \* ! ! 870 : 4 SEXSET DL50 BV \* LES MAJEURS ! ! 880 : 4 SMART DL50 BV ! ! ! ! O: C1 CH: ! --------------------------------------------------------------------------------

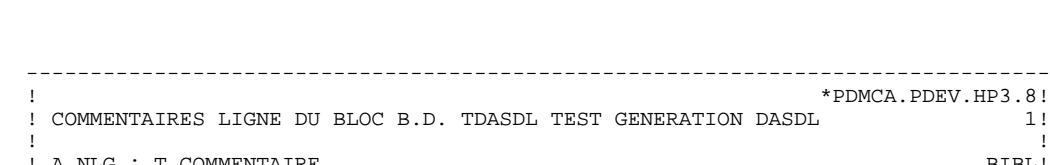

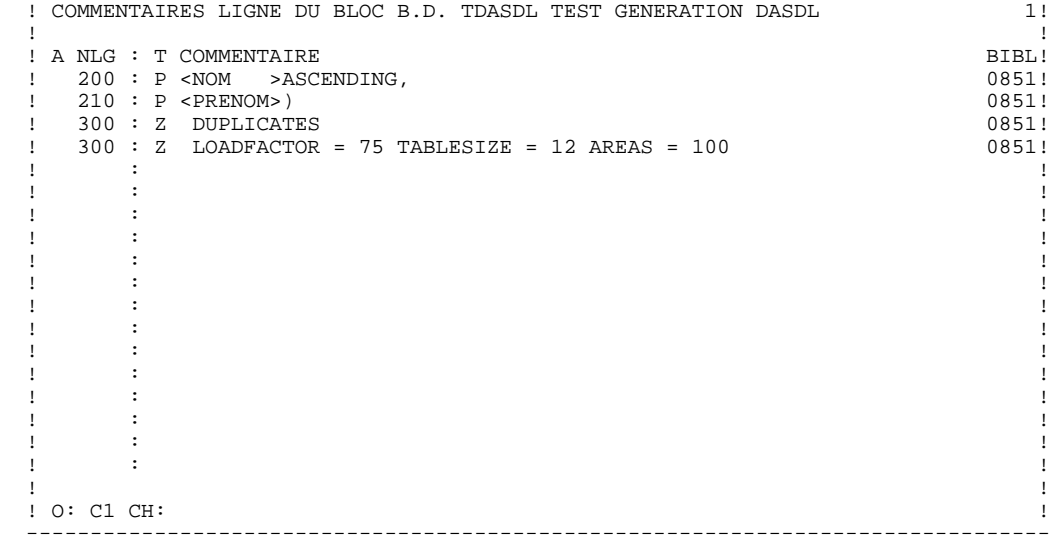

# *7.2. ECRANS / MOUVEMENTS BATCH*

XL1TDASDLTEST GENERATION DASDL 20 XV3L1TDASDL 001V % EXEMPLE GENERATION DE DASDL XV3L1TDASDL 010V \$ SET LIST SINGLE STORE TEST XV3L1TDASDL 900Z %%% FIN EXEMPLE XL3TDASDL1001 DL10S 00000FICHIER PRINCIPAL : COURS XV3L3TDASDL100100Z % FIN DE LA DESCRIPTION DE L'ENREGISTREMENT COURS XV3L3TDASDL100110Z POPULATION = 1000 XV3L3TDASDL100150Z VERIFY (DL10-NBHEU GTR 0 AND DL10-TCLASS LEQ 60) AND DL10-NOPROF NEQ 0 XV3L3TDASDL100500 <IDCOUR> XV3L3TDASDL100501P REQUIRED XV3L3TDASDL100510 <NBINS > XV3L3TDASDL100511G DL10-NBINS COUNT (300); XV3L3TDASDL100520 <SALLE > XV3L3TDASDL100521P NULL IS "NO"; XL3TDASDL1015PROF DL40DL10C 00000 XL3TDASDL2001 DL10DL20U 00000LIVRES  $XV3L3TDASDL200100Z$  BUFFERS = 1 + 1 PER USER,<br> $XV3L3TDASDL200101Z$  AREAS = 10,  $XV3L3TDASDL200101Z$  $XV3L3TDASDL200102Z$   $AREASIZE = 500$ ,<br> $XV3L3TDASDL200103Z$   $POPIILATTON = 5$ .  $XV3L3TDASDL200103Z$  POPULATION =<br> $XV3L3TDASDL200104Z$  BLOCKSIZE = 5  $XV3L3TDASDL200104Z$  XV3L3TDASDL200500 <TITRE > XV3L3TDASDL200501P NULL IS BLANKS; XL3TDASDL2104LIVK DL10DL20LI 00000 XV3L3TDASDL210400Z DATA XV3L3TDASDL210410Z<IDLI ><br>XL3TDASDL3001 DL10DL30S 00000ETUDIANTS XV3L3TDASDL300300Z POPULATION = 300 XL3TDASDL3015SSNO C DL30MFSSET00000 XL3TDASDL3025SSNO1 S DL30MFSSET00000 XL3TDASDL3103ETUSETDL10DL30IS 00002 XV3L3TDASDL310200P<NOM >ASCENDING, XV3L3TDASDL310210P<PRENOM>) XV3L3TDASDL310300Z DUPLICATES XV3L3TDASDL310310Z LOADFACTOR = 75 TABLESIZE = 12 AREAS = 100 XL3TDASDL3503COUSET DL10IS 00000 XV3L3TDASDL350100P<IDCOUR>DESCENDING XV3L3TDASDL350200Z NO DUPLICATES<br>XL3TDASDL4001 DL40S 00000PERSONNELS XV3L3TDASDL400100P POPULATION = 997 XV3L3TDASDL400700 <NBPER > XV3L3TDASDL400701G DL40-NBPER COUNT (100); XV3L3TDASDL400710 <NOMC > XV3L3TDASDL400711P REQUIRED XV3L3TDASDL400720 <SALAIR> XV3L3TDASDL400721P INITIALVALUE IS LOW-VALUE; XV3L3TDASDL400730 <AGE > XV3L3TDASDL400731P NULL IS HIGH-VALUE; XL3TDASDL4015IDCOURDL10DL40C 00000 XL3TDASDL4025TELEPHDL80DL40TELEPH00000 XL3TDASDL4035SUPER DL40DL40N 00000 XL3TDASDL4103SS-U-P DL40IS 00000 XV3L3TDASDL410100P<SSNO > XV3L3TDASDL410300Z NO DUPLICATES XL3TDASDL4203U-P-ST DL40IS 00000 XV3L3TDASDL420100P<NOMC > XV3L3TDASDL420200Z DUPLICATES XL3TDASDL5001 DL50S 00000INSCRITS XV3L3TDASDL500100Z % FIN DESCRIPTION "INSCRITS"<br>XV3L3TDASDL500110Z LOCK TO MODIFY DETAILS % OPTION PHYSIQUE XV3L3TDASDL500110Z LOCK TO MODIFY DETAILS XV3L3TDASDL500120Z BLOCKSIZE = 6 XV3L3TDASDL500130Z POPULATION = 5000 XV3L3TDASDL500140Z AREAS = 100 XV3L3TDASDL500150Z KIND = DISK XL3TDASDL5015TELEPHDL80DL50TELEPH00000 XL3TDASDL5103OSET DL50DL60OL XV3L3TDASDL510100P<QTIER >NO DUPLICATES 00000QUARTIER XV3L3TDASDL600900Z % FIN DESCRIPTION "QUARTIER" XL3TDASDL6103CSEET DL60DL70IS XV3L3TDASDL610100P<TYCOUR>

**PAGE** 90

**EXEMPLE** 7  **ECRANS / MOUVEMENTS BATCH 2**

 XV3L3TDASDL610200Z DUPLICATES XL3TDASDL7001 DL60DL70S 00002CORSUS XV3L3TDASDL700010V POPCORSES POPULATION (100000) OF DL70;  $XV3L3TDASDL700110P$  POPULATION = 4, BLOCKSIZE = 30 WORDS<br>XL3TDASDL7101V DL60DL71 00001<br>XL3TDASDL7201V DL60DL72 00002 XL3TDASDL7101V DL60DL71 00001 XL3TDASDL7201V DL60DL72 00002 XL3TDASDL7215IDCOURDL10DL72C 00000 XL3TDASDL7503MFSSET DL50IS 00000 XV3L3TDASDL750100P<SSNO > XV3L3TDASDL750200Z NO DUPLICATES<br>XL3TDASDL8001 DL80S XL3TDASDL8001 DL80S 00000ADRESSE XV3L3TDASDL800800ZPOPADMAD POPULATION (14) OF ADMAD XL3TDASDL8103SAD XV3L3TDASDL810100Z DUPLICATES FIRST<br>XV3L3TDASDL810200P<ZIP > XV3L3TDASDL810200P<ZIP ><br>XL3TDASDL8203SSAD DL80IS XL3TDASDL8203SSAD DL80IS 00000 XV3L3TDASDL820100P<SSNO > XV3L3TDASDL820200Z DUPLICATES LAST XL3TDASDL8304STUAD DL80IS 00002 XV3L3TDASDL830010P WHERE (DL80-FACETU EQL 1) XV3L3TDASDL830100P<ZIP >, XV3L3TDASDL830110P<SSNO >) XV3L3TDASDL830200Z DUPLICATES XL3TDASDL8404FACAD DL80IR 00002 XV3L3TDASDL840010P WHERE (DL80-FACETU EQL 2)  $XV3L3TDASDL840100P<sub>ZIP</sub>$  >, XV3L3TDASDL840110P<SSNO >) XV3L3TDASDL840200Z DUPLICATES MODULUS = 97 XL3TDASDL8504ADMAD DL80IR 00002 XV3L3TDASDL850010P WHERE (DL80-FACETU EQL 3) XV3L3TDASDL850100P<ZIP >, XV3L3TDASDL850110P<SSNO >) XV3L3TDASDL850200Z DUPLICATES XL3TDASDL8604FREEPA DL40BV 00000 XLY3L3TDASDL860010P WHERE (DL40-SALAIR LSS 0 OR DL40-SALAIR EQL 0)<br>XL3TDASDL8704SEXSET DL50BV 00000LES MAJEURS XL3TDASDL8704SEXSET DL50BV XV3L3TDASDL870010P WHERE (DL50-AGE GEQ 21 AND NOT DL50-SEXE) XL3TDASDL8804SMART DL50BV 00000 XL3TDASDL8904DMUTIL DL50BV 00000

# *7.3. DESCRIPTION GENERE DU DASDL*

```
 % EXEMPLE GENERATION DE DASDL
      $ SET LIST SINGLE STORE TEST
     INITIALIZE;
     DL10 STANDARD DATASET
     "FICHIER PRINCIPAL : COURS "
\overline{\phantom{a}} DL10-IDCOUR GROUP
         REQUIRED
\overline{\phantom{a}}DL10-DEPART ALPHA(2);
DL10-NIVEAU NUMBER(3);
DL10-COURSN NUMBER(4);
             );
         DL10-NOPROF NUMBER(2);
         DL10-NBINS COUNT (300);
         DL10-SEMAIN FIELD
\overline{\phantom{a}}DL10-LUNDI BOOLEAN;<br>DL10-MARDI BOOLEAN;
 DL10-MARDI BOOLEAN;
DL10-MERCDI BOOLEAN;
 DL10-JEUDI BOOLEAN;
 DL10-VENDDI BOOLEAN;
             DL10-SAMEDI BOOLEAN;
        );<br>DL10-IMMEU
                   NUMBER(3);<br>ALPHA(2)
        DL10-SALLENULL IS "NO";<br>DL10-COURS
DL10-COURS ALPHA(24);
DL10-FLAGS FIELD(12);
DL10-NBHEU NUMBER(4);
         DL10-TCLASS NUMBER(2);
         DL10-PROF
                       IS IN DL40 COUNTED
                       OCCURS 3 TIMES;
         DL20 UNORDERED DATASET
         "LIVRES "
\overline{\phantom{a}}DL20-IDLI NUMBER(9);
 DL20-TITRE ALPHA(60)
             NULL IS BLANKS;
             DL20-AUTEUR ALPHA(30);
\overline{\phantom{a}}BUFFERS = 1 + 1 PER USER,
            AREAS = 10,AREASIZE = 500,
             POPULATION = 5,
             BLOCKSIZE = 5
\mathcal{L}^{\text{max}} LIVK
             SUBSET OF DL20
             UNORDERED LIST
             DATA
         DL20-IDLI
\mathcal{L}^{\text{max}} DL30 STANDARD DATASET
         "ETUDIANTS "
\overline{\phantom{a}} DL30-NOM ALPHA(15)
                          REQUIRED;<br>ALPHA(10)
            DL30-PRENOM
                           REQUIRED;
             DL30-SSNO
                          IS IN MFSSET;
             DL30-SSNO1
                          IS KEY OF MFSSET;
\overline{\phantom{a}}POPULATION = 300
\mathcal{L}^{\text{max}} ETUSET
             SET OF DL30
            KEY IS (<br>DL30-NOM
                     ASCENDING,
```
#### **EXEMPLE** 7  **DESCRIPTION GENERE DU DASDL 3**

```
 DL30-PRENOM )
            INDEX SEQUENTIAL
            DUPLICATES
            LOADFACTOR = 75 TABLESIZE = 12 AREAS = 100
\mathcal{L}^{\text{max}}\overline{\phantom{a}} % FIN DE LA DESCRIPTION DE L'ENREGISTREMENT COURS
        POPULATION = 1000
 VERIFY (DL10-NBHEU GTR 0 AND DL10-TCLASS LEQ 60)
 AND DL10-NOPROF NEQ 0
     ;
    COUSET<br>SET
            OF DL10
        KEY IS
        DL10-IDCOUR DESCENDING
        INDEX SEQUENTIAL
        NO DUPLICATES
     ;
     DL40 STANDARD DATASET
     "PERSONNELS "
        POPULATION = 997
\overline{\phantom{a}} DL40-NBPER COUNT (100);
        DL40-NOMC GROUP
        REQUIRED
\overline{\phantom{a}}DL40-NOM ALPHA(15);DL40-PRENOM ALPHA(10);
       );<br> DLA0-SEXEDL40-SEXE BOOLEAN;<br>DL40-AGE NUMBER(2
                    NUMBER(2) NULL IS HIGH-VALUE;
       DL40-SSNO NUMBER(9)<br>REQUIRED;
REQUIRED;
DL40-DPT ALPHA(4);
DL40-RANG ALPHA(1);
 DL40-SALAIR NUMBER(S7,2)
        INITIALVALUE IS LOW-VALUE;
        DL40-IDCOUR
                     IS IN DL10 COUNTED
                     OCCURS 8 TIMES;
        DL40-TELEPH
                    IS IN DL80 VERIFY ON DL80-TELEPH;
        DL40-SUPER
                    IS IN DL40 WITH NO PROTECTION;
        )
\mathbf{z} SS-U-P
           OF DL40
        KEY IS
        DL40-SSNO
        INDEX SEQUENTIAL
        NO DUPLICATES
     ;
    U-P-ST
       SET OF DL40
        KEY IS
        DL40-NOMC
        INDEX SEQUENTIAL
       DUPLICATES
     ;
    DL50 STANDARD DATASET
     "INSCRITS "
\overline{\phantom{a}} DL50-SSNO NUMBER(9)
REQUIRED;
DL50-NONOM NUMBER(1);
DL50-LNOM ALPHA(30);
 DL50-ALIAS ALPHA(30)
occurs 9;
 DL50-FNOM ALPHA(30);
 DL50-ADRCAM GROUP
\overline{\phantom{a}}DL50-DORTOI ALPHA(6);
DL50-ROOM NUMBER(4);
DL50-BOXE NUMBER(4);
          DL50-BOAE NUMBER(4);<br>DL50-POSTE NUMBER(7);
```
 $\mathbf{z}$ 

```
);<br>DL50-ND
                    NUMBER(2);<br>ALPHA(4)
       DL50-DEGRE
                     ALPHA(4)<br>OCCURS 6;
DL50-TOTHEU NUMBER(3);
DL50-TOTQP REAL(3);
DL50-MPTGRA NUMBER(3,2);
DL50-MJR NUMBER(3);
DL50-AMJR ALPHA(18);
 DL50-SEXE BOOLEAN;
       DL50-AGE NUMBER(2);
        DL50-TELEPH
                      IS IN DL80 VERIFY ON DL80-TELEPH;
         QSET
            SET OF DL60
            KEY IS
            DL60-QTIER
            NO DUPLICATES
        ORDERED LIST<br>:
\mathcal{L}^{\text{max}} DL60 STANDARD DATASET
         "QUARTIER "
\overline{\phantom{a}} DL60-QTIER ALPHA(4)
REQUIRED;
DL60-QTTHRS NUMBER(2);
DL60-QTRQP NUMBER(2);
           CSEET
               SET OF DL70
                KEY IS
                DL70-TYCOUR
                INDEX SEQUENTIAL
           DUPLICATES
\mathcal{L}^{\text{max}} ; and \mathcal{L}^{\text{max}} POPCORSES POPULATION (100000) OF DL70;
         DL70 STANDARD DATASET
             "CORSUS "
                POPULATION = 4, BLOCKSIZE = 30 WORDS
\overline{\phantom{a}} DL70-TYCOUR NUMBER(1)
                              REQUIRED;
                DL70-CORTYP RECORD TYPE(2);
 )
, where \mathcal{L} is the set of \mathcal{L} 1:
\overline{\phantom{a}} DL71-GRADE ALPHA(2);
                DL71-IDCOUR ALPHA(9);
 )
, where \mathcal{L} 2:
\overline{\phantom{a}}DL72-YR NUMBER(2);
DL72-COEFF NUMBER(2);
                DL72-IDCOUR
               \begin{tabular}{lllll} \bf{IS} & \bf{IN} & \bf{DL10} & \bf{COUNTED}; \\[1mm] \bf{DL72-GCD} & \bf{ALPHA(2)}; \end{tabular}DL72-GCD ALPHA(2);
 DL72-DIPLO ALPHA(30);
DL72-PPGRD ALPHA(2);
 )
\mathcal{L} ; and \mathcal{L} is the set of \mathcal{L}\overline{\phantom{a}} % FIN DESCRIPTION "QUARTIER"
\mathcal{L}^{\text{max}}\overline{\phantom{a}} % FIN DESCRIPTION "INSCRITS"
 LOCK TO MODIFY DETAILS % OPTION PHYSIQUE
        BLOCKSTZF = 6 POPULATION = 5000
       AREAS = 100 KIND = DISK
     MFSSET
            OF DL50
        KEY IS
        DL50-SSNO
         INDEX SEQUENTIAL
```
#### **EXEMPLE** 7  **DESCRIPTION GENERE DU DASDL 3**

```
 NO DUPLICATES
     ;
     DL80 STANDARD DATASET
    "<br>"ADRESSE" "
\overline{\phantom{a}} DL80-FACETU NUMBER(1);
 DL80-SSNO NUMBER(9)
REQUIRED;
DL80-NUMLNS NUMBER(1);
 DL80-ADRLN ALPHA(30)
occurs 9;
         DL80-ZIP NUMBER(5)
REQUIRED;
DL80-TELEPH NUMBER(7);
        \lambda\mathcal{L}^{\text{max}} POPADMAD POPULATION (14) OF ADMAD
     ;
     SAD
        SET OF DL80
         KEY IS
         DL80-ZIP
         INDEX SEQUENTIAL
         DUPLICATES FIRST
     ;
     SSAD
        SET OF DL80
         KEY IS
        DL80-SSNO
         INDEX SEQUENTIAL
        DUPLICATES LAST
     ;
     STUAD
        SUBSET OF DL80
         WHERE (DL80-FACETU EQL 1)
        KEY IS (
       DL80-ZIP,<br>DL80-SSNO)
        DL80-SSNO )
        INDEX SEQUENTIAL
        DUPLICATES
     ;
     FACAD
        SUBSET OF DL80
         WHERE (DL80-FACETU EQL 2)
        KEY IS (
       DL80-ZIP<br>DL80-SSNO )
        DL80-SSNO )
         INDEX RANDOM
         DUPLICATES MODULUS = 97
\mathbf{z} ADMAD
        SUBSET OF DL80
         WHERE (DL80-FACETU EQL 3)
         KEY IS (
        DL80-ZIP<br>DL80-SSNO )
         DL80-SSNO )
         INDEX RANDOM
        DUPLICATES
     ;
     FREEPA
         SUBSET OF DL40
         WHERE (DL40-SALAIR LSS 0 OR DL40-SALAIR EQL 0)
        BIT VECTOR
\mathbf{z} SEXSET "LES MAJEURS "
        SUBSET OF DL50
         WHERE (DL50-AGE GEQ 21 AND NOT DL50-SEXE)
        BIT VECTOR
     ;
     SMART
        SUBSET OF DL50
        BIT VECTOR
     ;
     DMUTIL
        SUBSET OF DL50
         BIT VECTOR
     ;
```
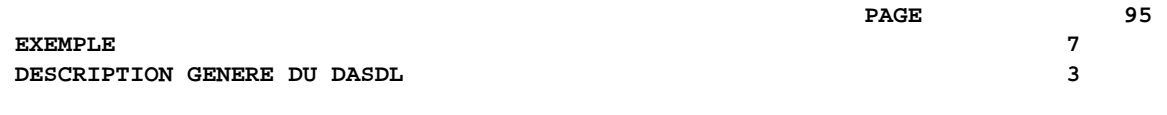

%%% FIN EXEMPLE